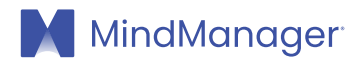

## Libérer le potentiel de la gestion des connaissances :

guide pratique

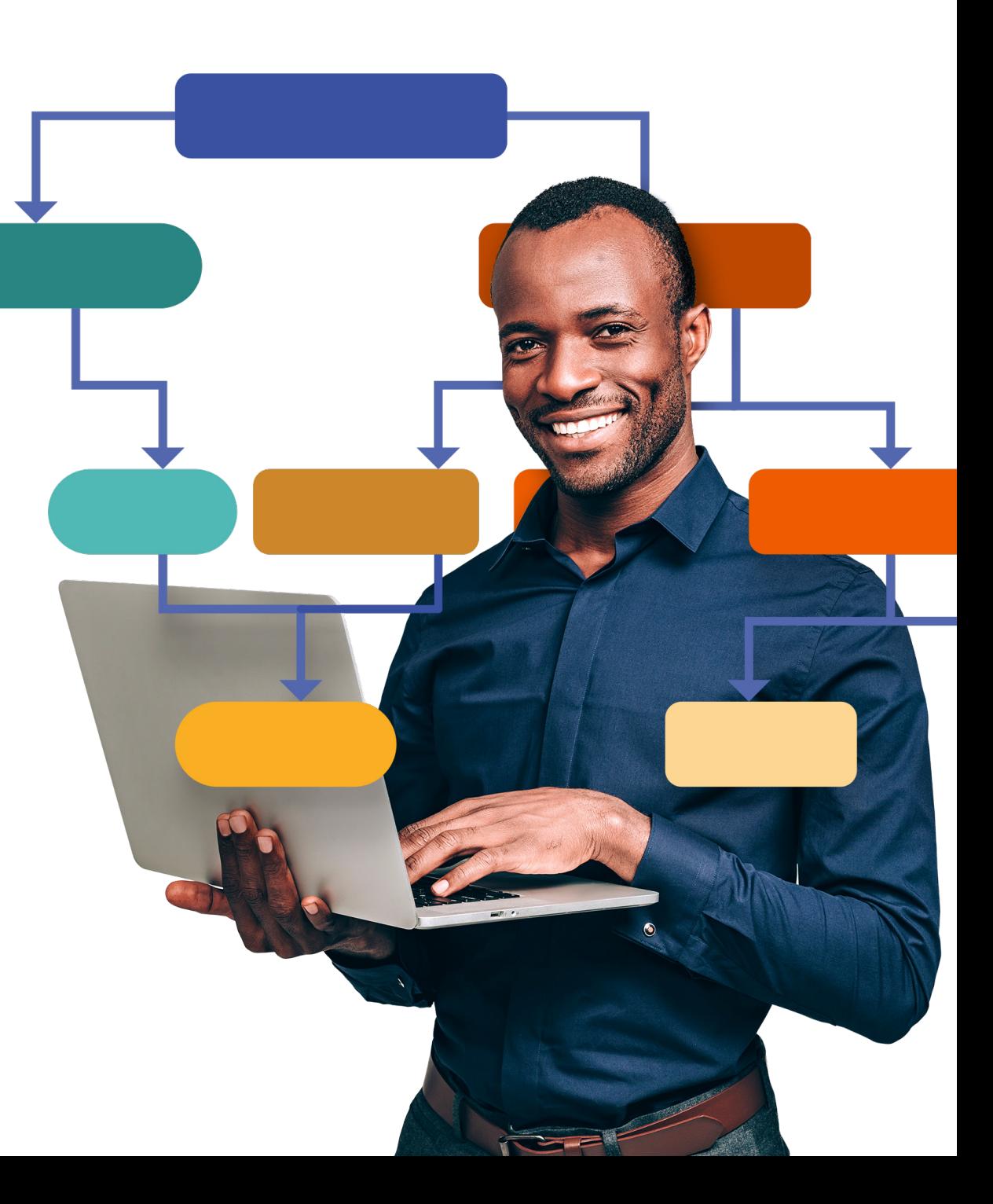

Ideated by **4** Alludo<sup>®</sup>

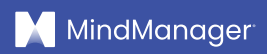

## Sommaire

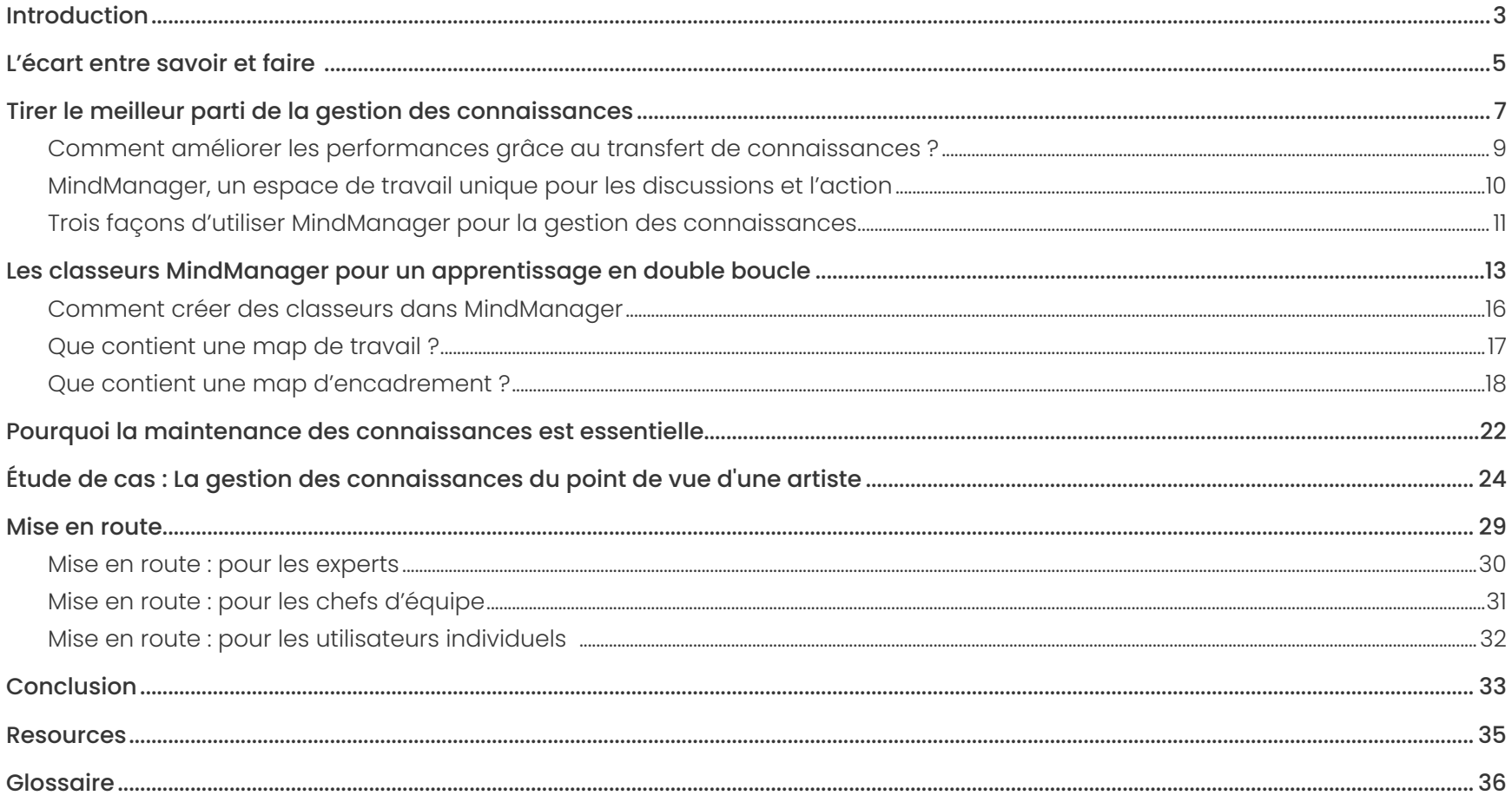

<span id="page-2-0"></span>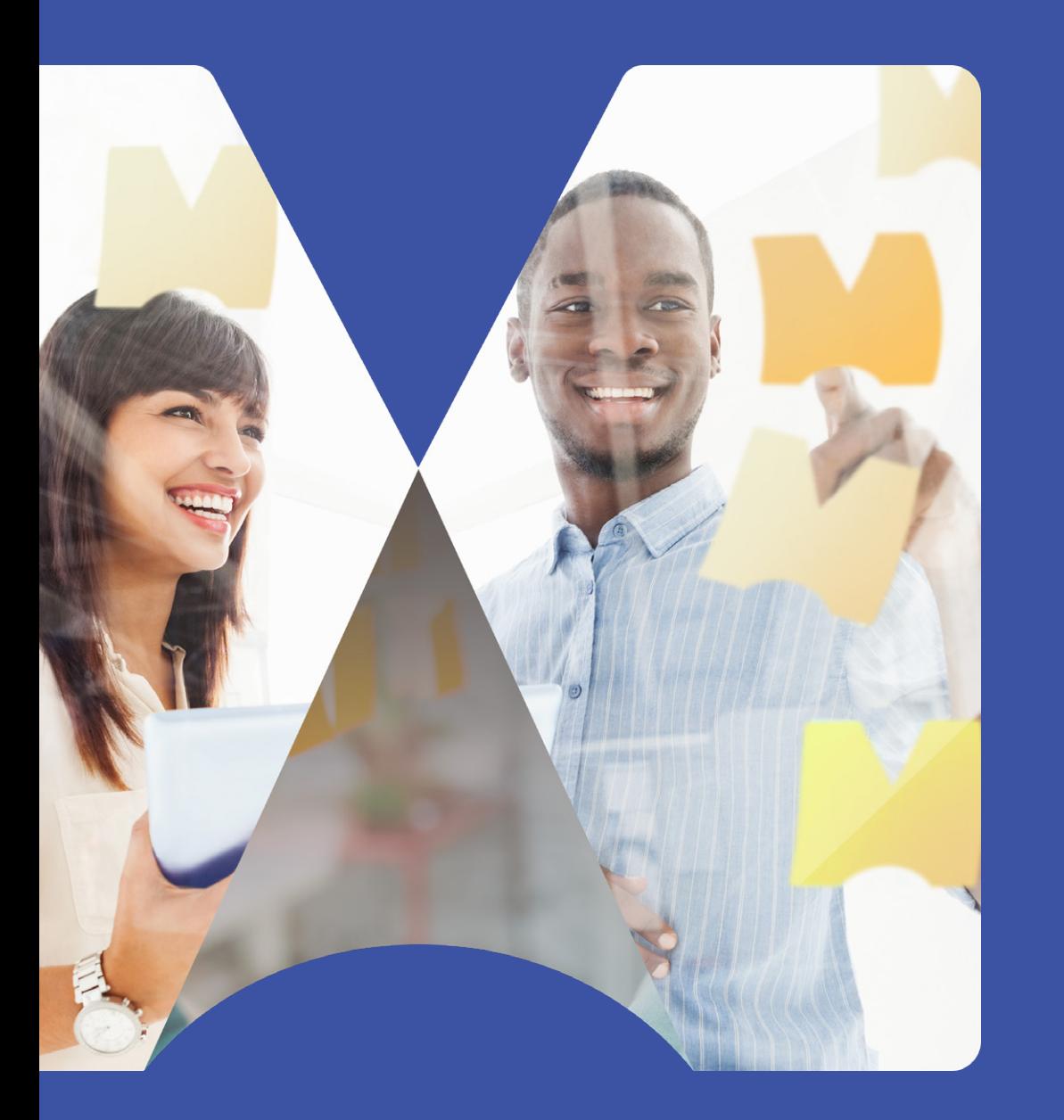

# Introduction

## Introduction

## « Ce que les gens disent, ce qu'ils font et ce qu'ils disent qu'ils font sont trois choses totalement différentes » - Margaret Mead

Lorsque quelqu'un nous demande de décrire comment nous avons fait quelque chose, nous lui donnons généralement une explication rationnelle basée sur ce que nous pensons que cette personne veut entendre. Il est rare d'admettre « je me suis contenté de le faire comme je l'ai toujours fait ».

Nous avons tous pu observer ce phénomène très courant chez les autres, mais pas seulement ; c'est une pratique à laquelle, souvent, nous n'échappons pas nous-mêmes. Peut-être parce que parfois, il n'est tout simplement pas possible de donner une brève description de la façon dont nous avons effectué une tâche, parce que nous ne trouvons pas les bons mots pour expliquer précisément ce que nous avons fait, ou parce que nous sommes juste incapables de réinterpréter ce qui s'est réellement passé. La faible fiabilité des sondages d'intention est notoirement connue, parce que les gens disent une chose puis font autre chose, même si ce n'est pas intentionnel.

Il s'agit là d'un défi important qui est au cœur de la **gestion des connaissances** ([KM pour Knowledge Management](#page-36-0) en anglais). Les objectifs d'un système de KM sont nombreux, notamment partager les savoirs et les compétences au sein d'une organisation, améliorer les performances et s'assurer que les leçons tirées de l'expérience ne sont pas oubliées.

Cependant, cela s'avère difficile sans une solution concrète garantissant que les données et informations essentielles sont correctement capturées, stockées et partagées.

Les connaissances que l'on stocke sans jamais les avoir testées en pratique peuvent se révéler moins utiles qu'on le pense ou qu'on l'espère. La « gestion des connaissances » peut facilement se transformer en « gestion des informations », dont la valeur est bien moindre. Nous laissons souvent au lecteur la responsabilité de convertir correctement les informations en connaissances et en actions. Si le lecteur ne le fait pas, c'est lui que nous blâmons au lieu de remettre en cause le système de KM lui-même.

**La question qui se pose donc pour toute personne impliquée dans la gestion des connaissances est : « comment puis-je libérer le potentiel des connaissances et des informations cloisonnées au sein de mon organisation et les transformer en processus exploitables ? ».** 

Dans cet e-book, nous verrons comment libérer ce potentiel et plus encore. Plus scientifiquement, [Schoen et Argyris](https://infed.org/mobi/chris-argyris-theories-of-action-double-loop-learning-and-organizational-learning/) affirment que deux théories sous-tendent nos actions : la « théorie utilisée », qui correspond à ce que nous faisons, et la « théorie affichée », qui correspond à ce que nous disons que nous faisons. La théorie affichée n'a pas pour but de tromper sciemment les autres ; il s'agit plutôt d'une combinaison d'intention et d'espoir, altérée par des facteurs externes. Combler l'écart entre ces deux théories est la voie vers l'amélioration des performances individuelles et collectives. Les actions doivent être cohérentes avec les paroles.

<span id="page-4-0"></span>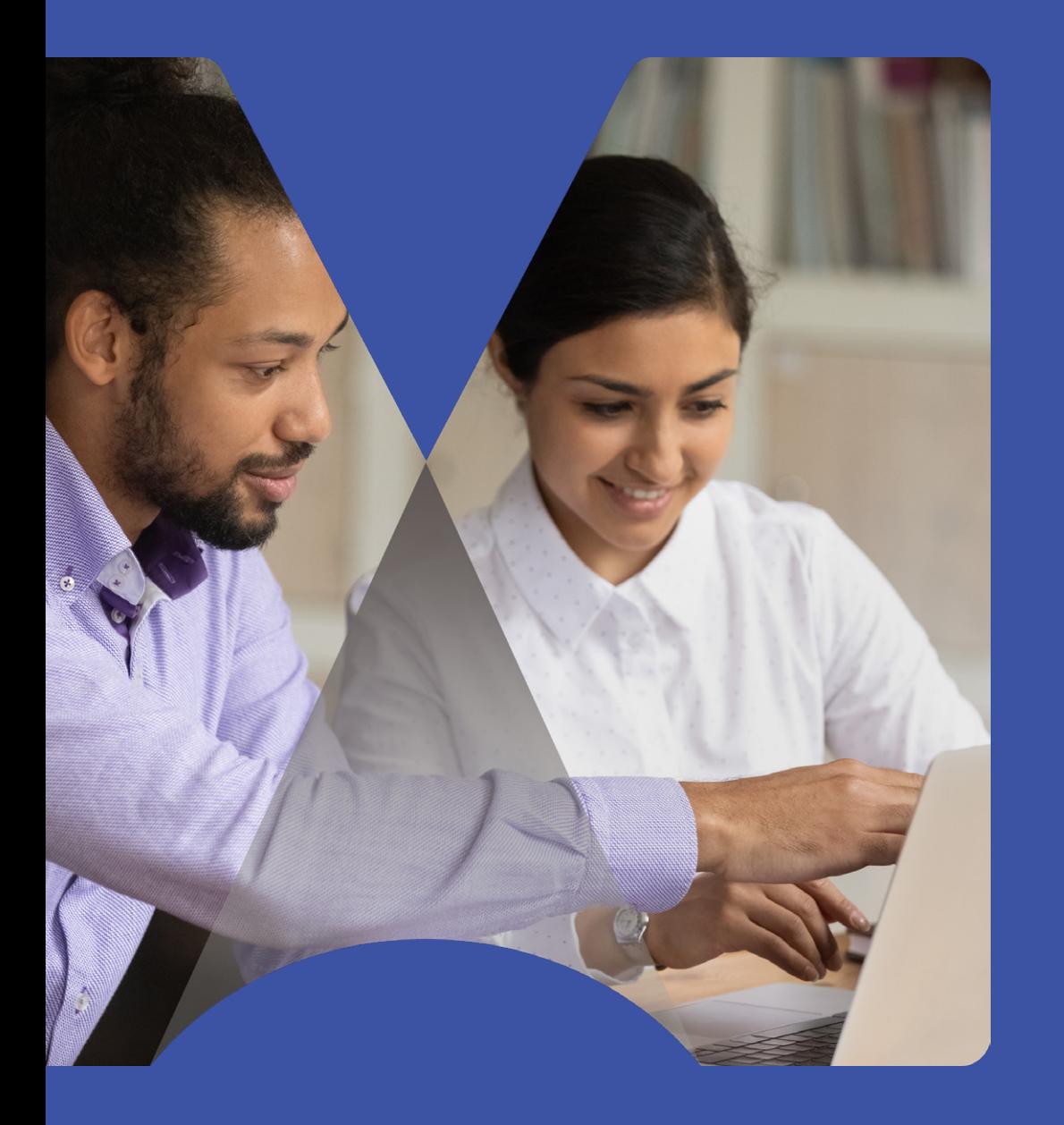

# L'écart entre savoir et faire

## L'écart entre savoir et faire

Cette divergence est également décrite comme « l'écart entre savoir et faire », ou la déconnexion entre les connaissances et les actions. Nous faisons simplement les choses comme nous les avons toujours faites, sans réfléchir à pourquoi nous les faisons de cette façon.

Mais il n'est pas nécessaire de mettre en œuvre une solution de gestion des connaissances onéreuse pour améliorer le transfert des connaissances au sein d'une organisation. On peut progresser de l'extérieur vers l'intérieur, en donnant l'exemple plutôt qu'en imposant une politique. En nous concentrant sur **l'apprentissage par la pratique** (par opposition à la simple communication des informations), nous appliquons nos connaissances au travail concret en temps réel. Cet effort rapproche les experts et les utilisateurs, et permet aux experts de mieux comprendre comment transmettre leurs connaissances afin qu'elles puissent être utilisées efficacement. Cela encourage une culture de la collaboration, bien plus que n'importe quelle politique imposée par la direction.

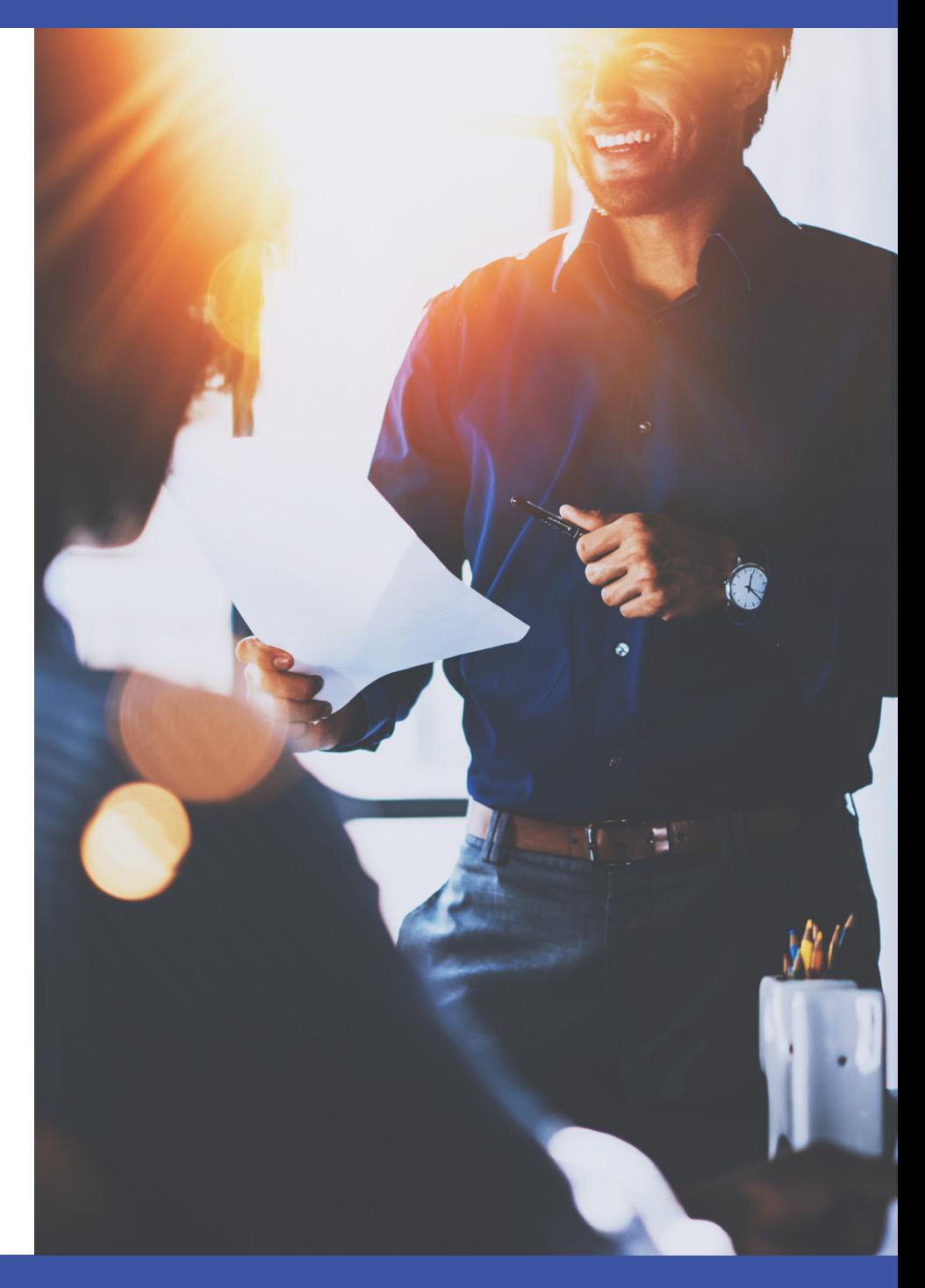

<span id="page-6-0"></span>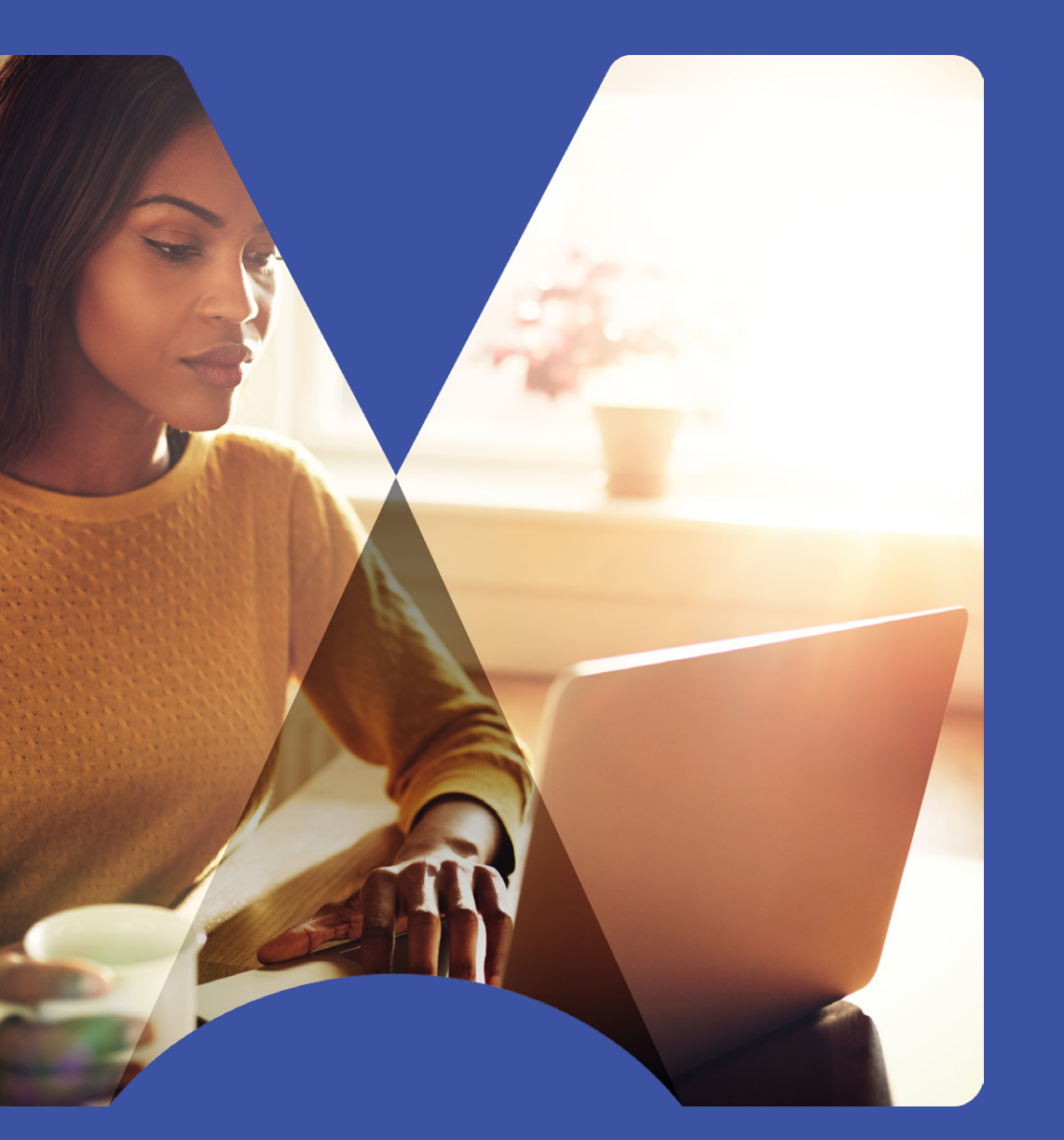

Tirer le meilleur parti de la gestion des connaissances

## Tirer le meilleur parti de la gestion des connaissances

Selon [Roger L. Martin](https://rogermartin.medium.com/your-personal-playing-to-win-strategy-19e0c63aa6c5), 40 % de nos postes impliquent aujourd'hui une « forte créativité ». Un poste à « forte créativité » nécessite de l'imagination, un sens critique, des compétences et de l'expérience pour relever une série sans fin de nouveaux défis. Par ailleurs, de nombreux actifs, en particulier les **travailleurs du savoir**, ont réalisé qu'ils sont dans les faits des chefs de projet (même s'ils n'en ont pas le titre) et qu'ils doivent gérer leur travail en toute autonomie.

Cette prise de conscience s'est accentuée avec l'évolution des pratiques de travail au cours des deux dernières années. Désormais, de plus en plus de personnes travaillent sans rencontrer régulièrement leurs collègues en personne et donc sans pouvoir profiter de discussions informelles autour de la machine à café. Cet ajustement signifie que nous devons tous être plus conscients de notre façon de travailler, car nous recevons moins de corrections de trajectoire quotidiennes. Être conscients de nos tactiques et être prêts à apprendre des autres est plus important que jamais.

Dans ces conditions, comment la gestion des connaissances peut-elle aider ? La norme internationale de gestion des connaissances, ISO 30401, stipule que « la gestion des connaissances n'a pas de définition unique reconnue ». Cependant, pour de nombreuses organisations, la gestion des connaissances consiste à protéger et préserver des actifs vitaux.

De nombreuses solutions de gestion des connaissances sont centrées sur la capture et la distribution des informations. Elles traitent les connaissances comme un actif à gérer.

Souvent, elles utilisent la technologie pour trouver les bonnes informations et les fournir à la bonne personne au bon moment.

Mais la tâche de convertir les connaissances en amélioration concrète est souvent laissée aux utilisateurs finaux. Il n'est pas inhabituel pour les organisations d'élaborer des plans ambitieux, puis de se contenter d'éteindre les incendies ou de gérer les problèmes au fur et à mesure qu'ils surviennent, en partant du principe que leur plan se mettra en œuvre tout seul.

De même, les projets de gestion des connaissances espèrent parfois que la capture et la distribution des informations suffiront, et que les informations seront en quelque sorte automatiquement absorbées par leurs utilisateurs avec à la clé de meilleurs résultats.

*Pourtant, nous savons déjà que ce qui est écrit est probablement idéalisé et rationalisé, mais pas forcément prêt à se transformer en action.*

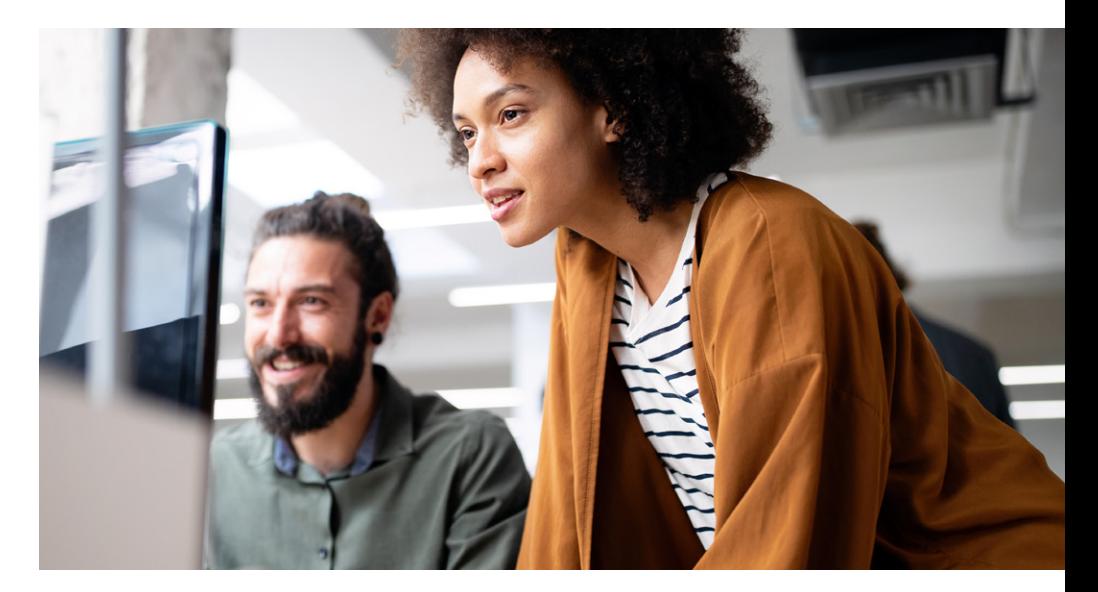

## <span id="page-8-0"></span>**Comment améliorer les performances grâce au transfert de connaissances ?**

La gestion des connaissances n'est pas un résultat en soi. Elle fait partie de l'amélioration continue des aptitudes et des performances d'une organisation ou d'une équipe. Il ne s'agit pas seulement d'avoir les bonnes informations. Il faut aussi partager les compétences et la sagesse tirée de l'expérience.

Il existe de nombreuses définitions des données, des informations, des connaissances et de la sagesse.

Chez [MindManager®](https://www.mindmanager.com/en/), nous définissons les connaissances comme le produit d'un apprentissage par la pratique. Pour combler l'écart entre savoir et faire, nous devons apprendre par la pratique, et pas simplement en ayant accès aux informations.

L'utilisation de MindManager dans le cadre d'une initiative de gestion des connaissances s'appuie sur trois idées importantes :

• **Encouragez et aidez vos spécialistes à transmettre leur expertise de manière à ce qu'elle puisse être appliquée à un travail réel.** Cela va plus loin que simplement écrire ce qu'ils savent. Les spécialistes eux-mêmes peuvent bénéficier du fait de transmettre leurs savoirs et d'encadrer les autres. Cette forme d'apprentissage est au cœur de la méthode Feynman mise au point par le célèbre physicien Richard Feynman. L'une des étapes de la méthode Feynman consiste à essayer d'expliquer à un enfant une chose que vous venez d'apprendre. Cela vous permet de vérifier que vous l'avez vraiment comprise vous-même et que vous êtes en mesure

de l'expliquer avec vos propres mots. La différence entre avoir la conviction que vous savez quelque chose et être capable d'expliquer cette chose devient alors évidente.

- **Incitez votre équipe à réfléchir à la façon dont les choses sont faites, et pas uniquement au résultat visé.** De nombreuses discussions en entreprise ont pour objectif de savoir si une chose a été faite et, dans le cas d'une réponse négative, pourquoi cette chose n'a pas été faite. Les discussions au sujet de la façon dont une chose a été faite sont essentielles pour l'avenir et constituent la base d'une amélioration.
- **Commencez petit avec quelques personnes dans votre équipe, puis élargissez la portée de votre initiative en découvrant ce qui fonctionne.** Le succès peut être reproduit et les erreurs peuvent être corrigées. Vous n'avez pas nécessairement besoin de voir grand avec des politiques à l'échelle de votre organisation, des spécialistes en KM et une infrastructure informatique dédiée dès le départ

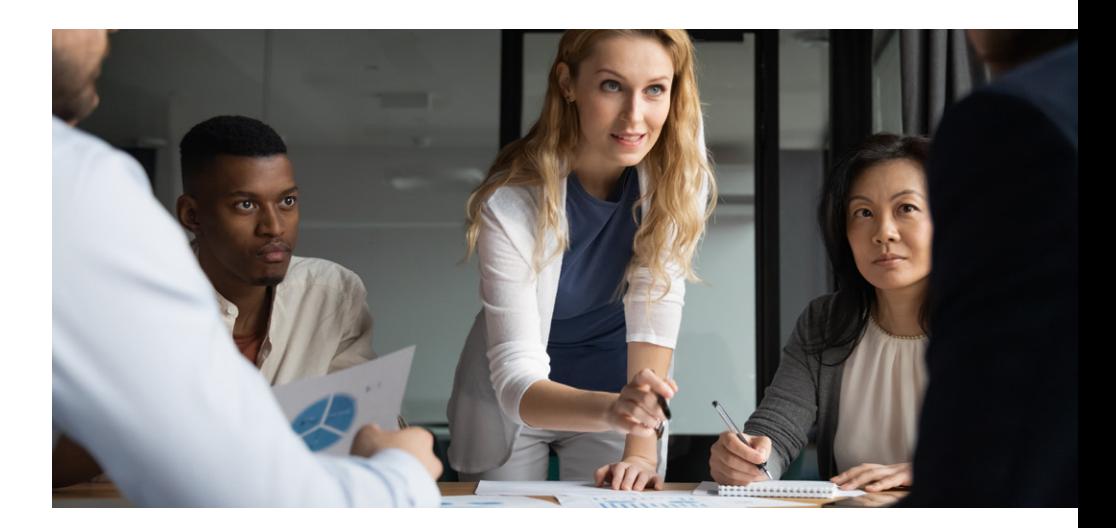

## <span id="page-9-0"></span>**MindManager, un espace de travail unique pour les discussions** *et* **l'action**

À première vue, MindManager est un logiciel de cartographie mentale pratique pour le brainstorming. Il s'agit en effet d'un outil de visualisation très efficace qui facilite le brainstorming ou l'idéation, avec certaines fonctionnalités techniques conçues pour rendre la collaboration et le partage simples et intuitifs.

MindManager permet de visualiser les informations et les idées sur différents supports, notamment mind maps, logigrammes, tableaux, réseaux non linéaires, chronologies, etc. La visualisation est beaucoup plus efficace que le texte linéaire pour communiquer les idées ; avec MindManager, vous pouvez créer des supports visuels interactifs, dynamiques et sensibles aux changements de statut.

Mais au-delà de cette première impression, ce dont MindManager est capable est bien plus étonnant. Ce qui compte vraiment, ce n'est pas ce que le logiciel peut faire, mais ce qu'il vous permet d'accomplir. Le processus de développement, de connexion et de communication des idées est ce qui crée réellement de la valeur ajoutée, pas le logiciel lui-même. MindManager facilite les **discussions** avec vous-même et avec les autres pour plus de sens et de compréhension.

Une discussion basée sur une map MindManager est très efficace pour créer une compréhension partagée. Le simple fait de développer vous-même une mind map peut vous permettre de vous lancer dans une discussion intérieure et de faire évoluer votre point de vue et vos idées. Nous avons tous fait l'expérience de réaliser que nous avons la réponse à un problème pendant qu'on tente d'expliquer ce problème à quelqu'un d'autre. Souvent, cette réponse est déjà présente dans notre esprit et il suffit de la libérer en formulant notre pensée à haute voix.

De plus, l'un des avantages indirects de l'utilisation de MindManager pour la gestion des connaissances est que les concepts peuvent être développés dans des espaces de travail axés sur les résultats pour les activités qui exigent une forte créativité, de plus en plus répandues dans le monde professionnel d'aujourd'hui. Vous pouvez enrichir vos visualisations d'annotations, de liens, de données de tâche et d'informations d'état pour les transformer en véritables plans d'action.

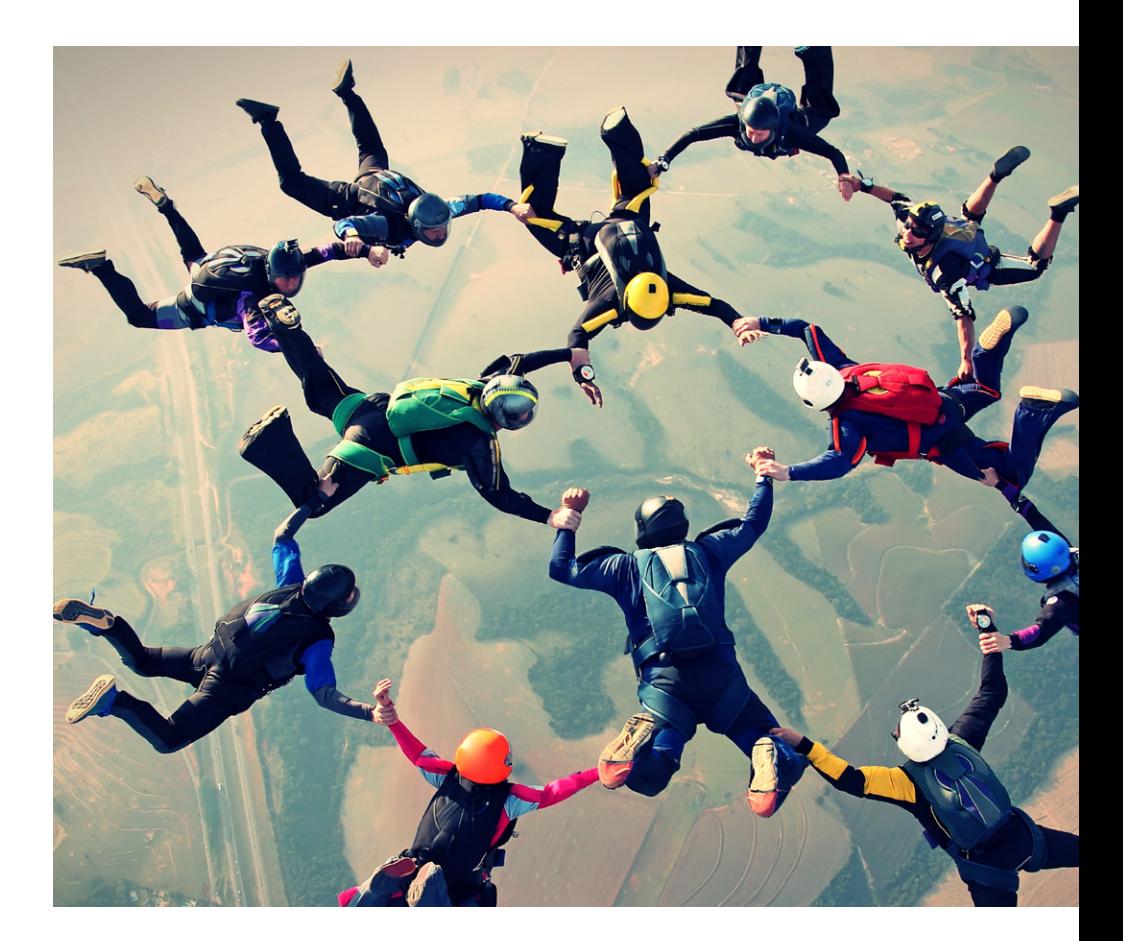

## <span id="page-10-0"></span>**Deux façons d'utiliser MindManager pour la gestion des connaissances**

MindManager peut spécifiquement être utilisé pour la gestion des connaissances de deux manières. Premièrement, il permet de créer et fournir directement quelque chose d'utile, comme un document, une présentation, une analyse ou un plan. MindManager propose de nombreuses fonctionnalités conçues pour délivrer ces types de sorties.

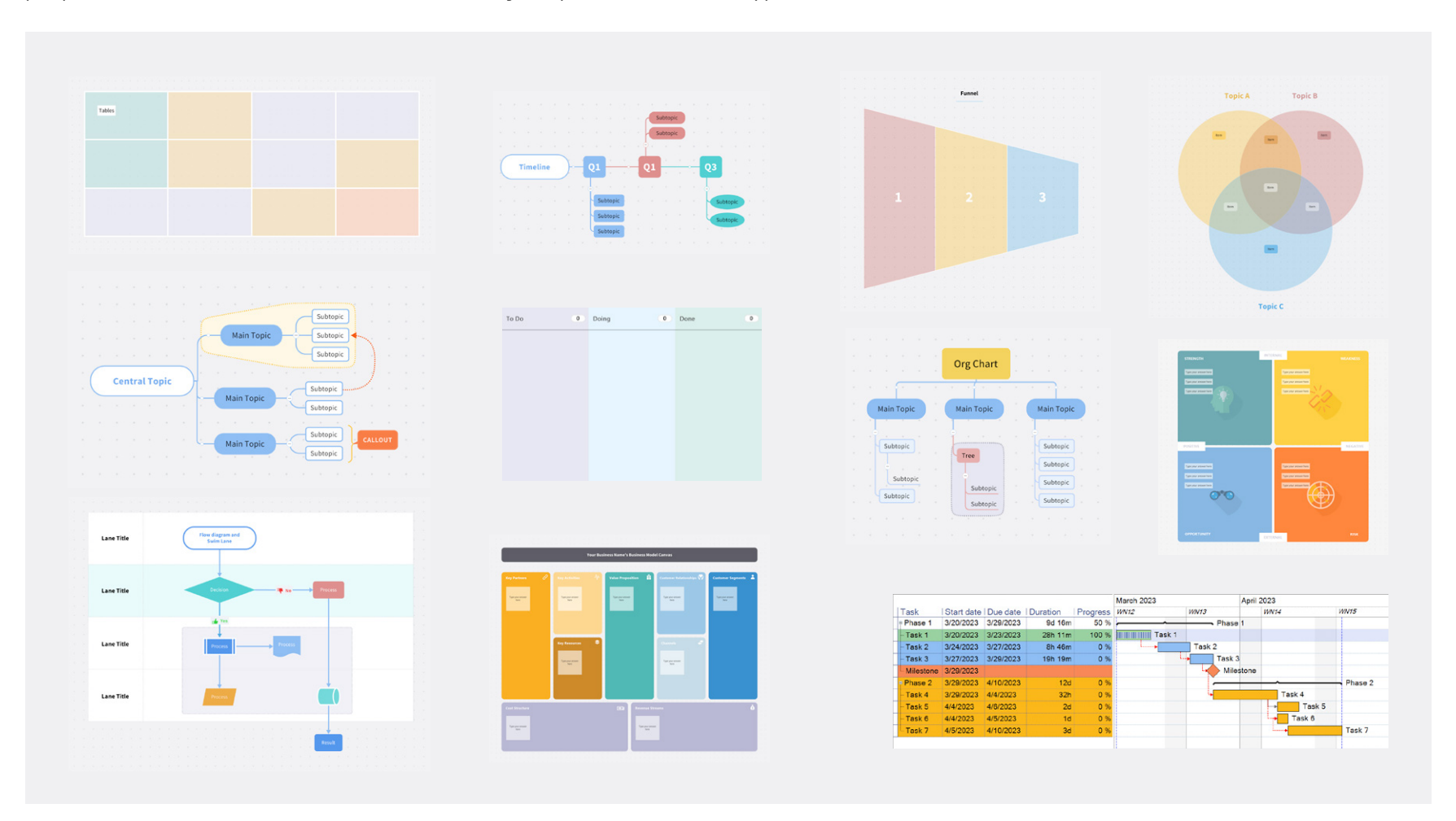

*Exemples de diagrammes créés dans MindManager*

La deuxième façon de l'utiliser est plus subtile et beaucoup plus puissante. MindManager peut servir à assurer le suivi de la distribution, du déploiement ou des fonctions de quelque chose qui existe ailleurs, en capturant les tâches ainsi que les ressources nécessaires à sa réalisation. Par exemple, MindManager n'est pas un système de commande en ligne par définition, mais il peut capturer, décrire et communiquer les tâches effectuées par ce type de système et aider ainsi les utilisateurs à mieux en comprendre le fonctionnement.

De plus, MindManager peut être utilisé pour capturer et détailler la stratégie, les exigences, les décisions, l'approche conceptuelle, les problématiques et les opportunités qu'implique votre système de commande en ligne. Il s'agit là de connaissances essentielles qui doivent être comprises par les utilisateurs, et pas seulement par un ou deux experts.

Malheureusement, ce domaine d'expertise est rarement retranscrit par écrit. C'est pourquoi il est vital d'extérioriser les connaissances, afin qu'elles puissent être comprises, discutées et développées par le plus grand nombre. Cette utilisation de deuxième niveau sollicite moins les fonctionnalités techniques du logiciel et implique plutôt une réflexion plus approfondie sur les façons de communiquer les concepts.

MindManager peut être très efficace à tous les niveaux pour les individus, les petites équipes ou les grands groupes. Cependant, il ne s'agit pas d'une solution informatique structurelle qui nécessite un alignement drastique sur la politique et la stratégie. Au contraire, MindManager est très efficace lorsqu'il est intégré à des niveaux variables en fonction de chaque organisation, qu'il soit utilisé par un ou deux leaders d'opinion ou par tout un service.

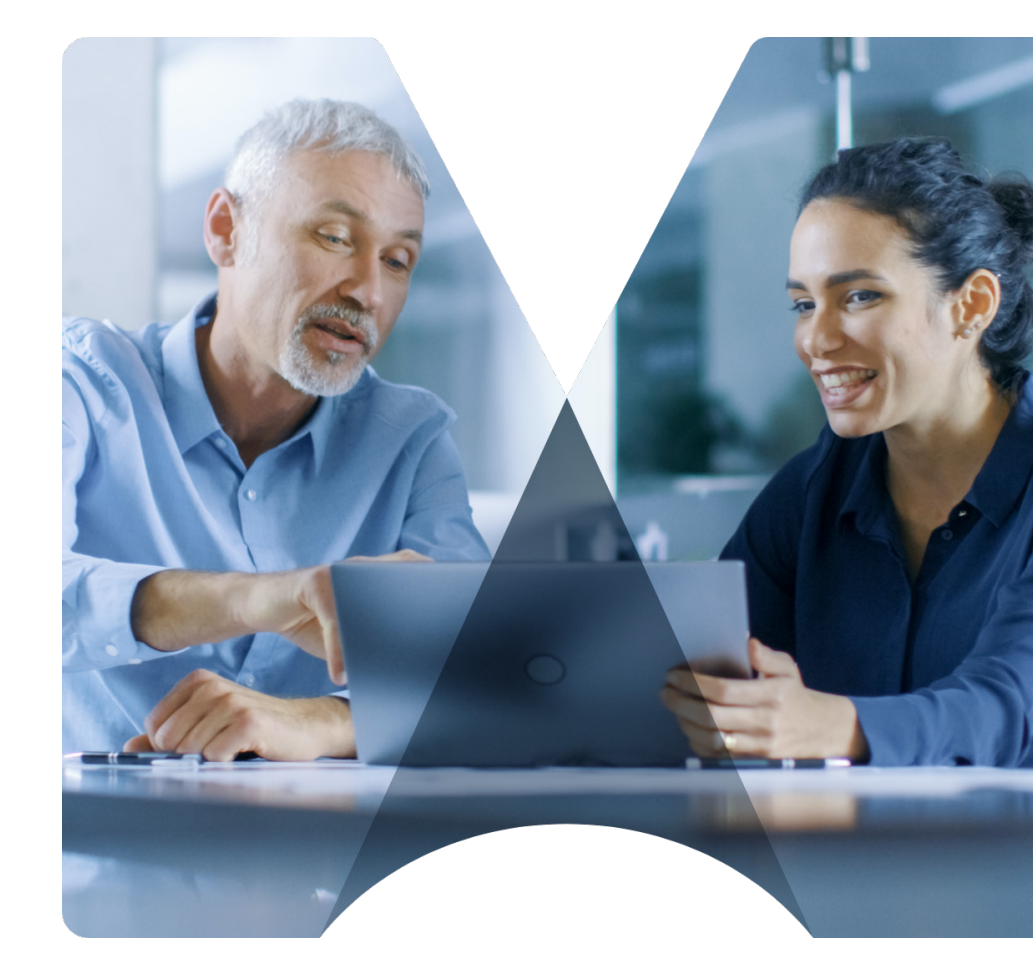

<span id="page-12-0"></span>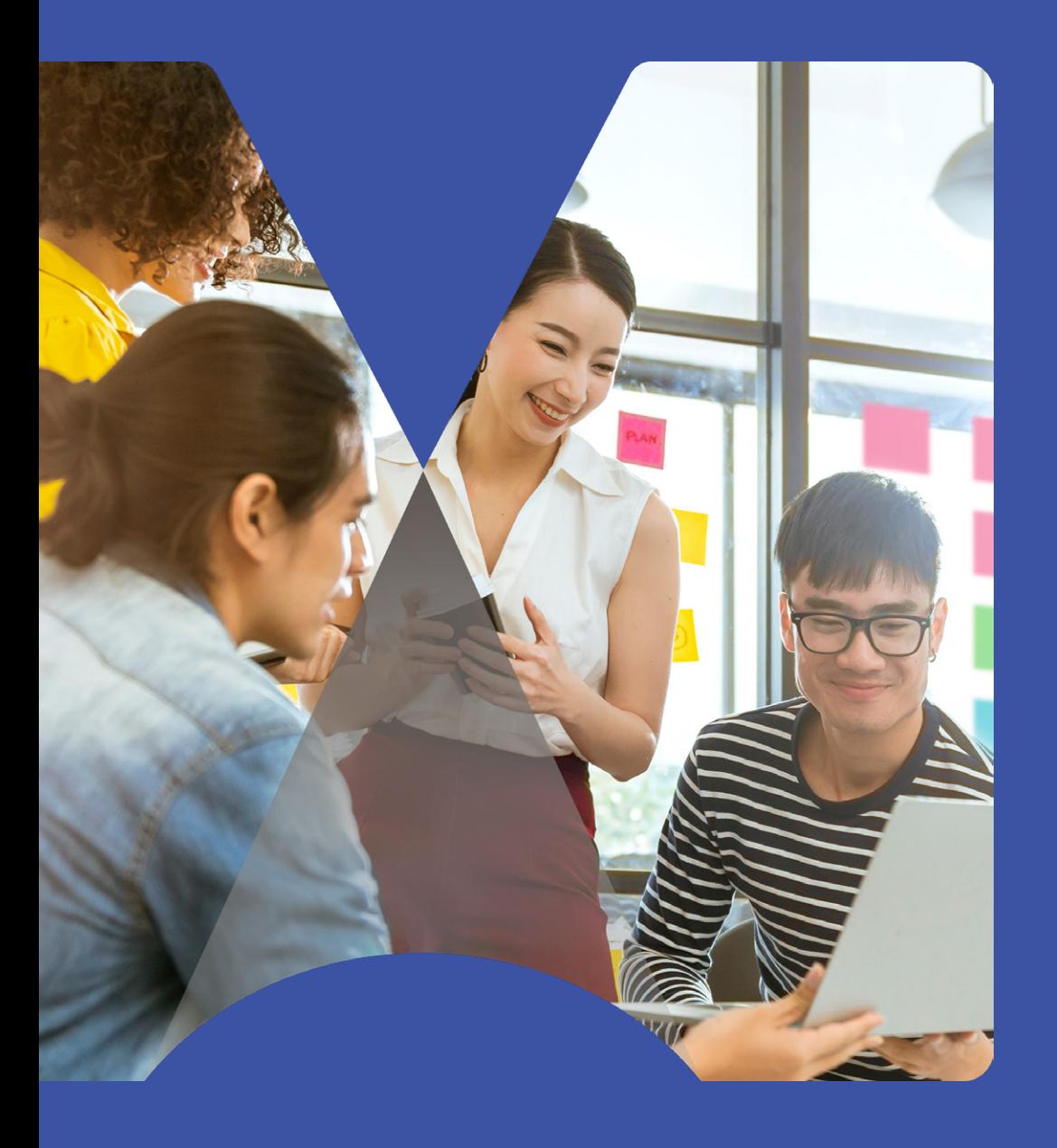

Les classeurs MindManager pour un apprentissage en double boucle

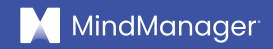

## Les classeurs MindManager pour un apprentissage en double boucle

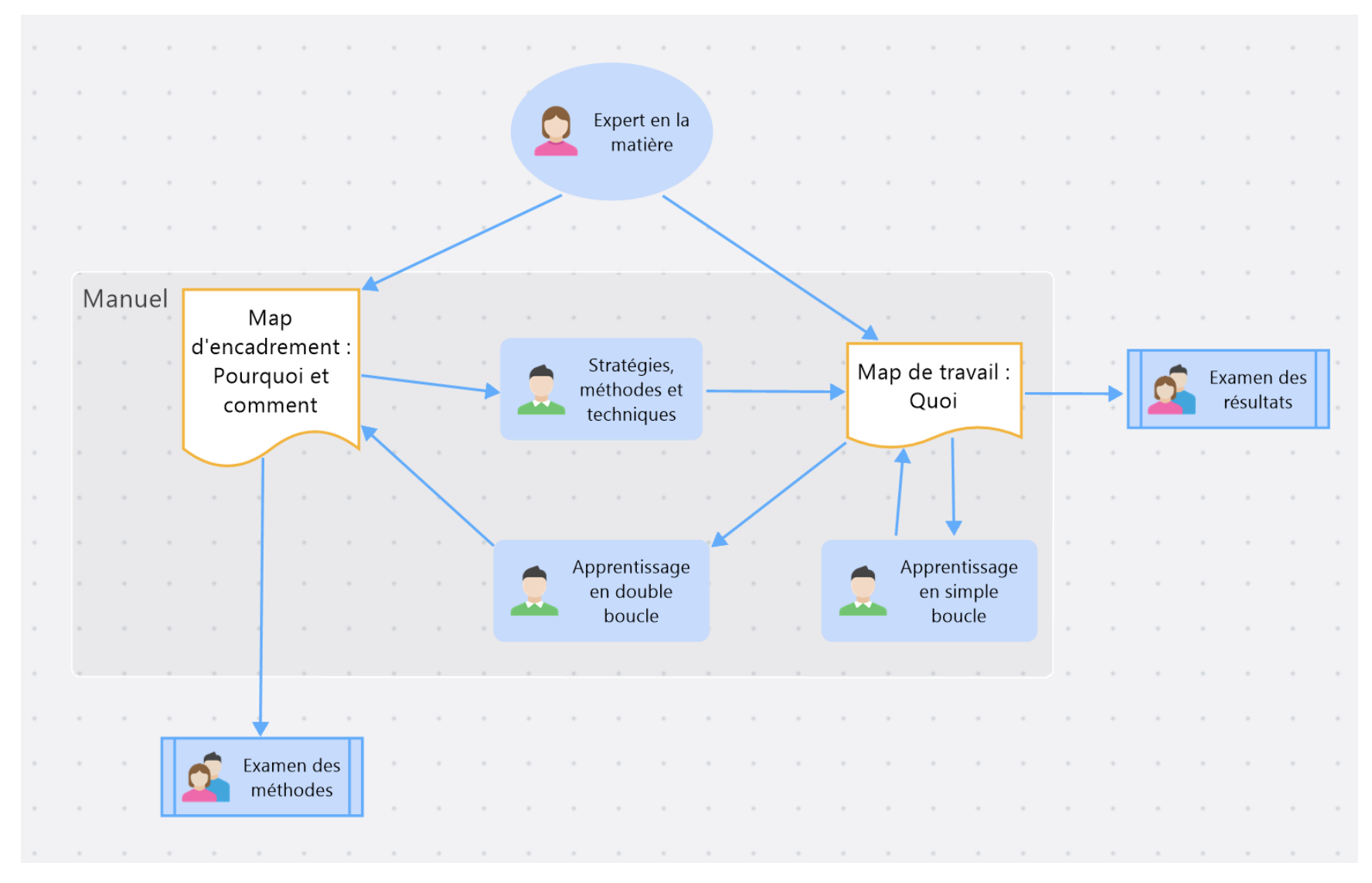

*Exemple d'apprentissage en double boucle avec des maps de travail et d'encadrement distinctes*

La plupart des gens créent des **[maps simple face](#page-36-1)** pour chaque projet, devoir, concept ou problème à résoudre, par opposition aux [maps double face](#page-36-2).

Schoen et Argyris ont décrit une approche d'apprentissage appelée « apprentissage en double boucle ». **L'apprentissage en double boucle consiste à déterminer si votre objectif est le bon et à évaluer de manière critique les méthodes que vous utilisez.** Si quelque chose ne va pas, vous examinez la méthode ayant produit ce résultat. C'est ce qu'on appelle aussi « l'apprentissage réflexif », puisque cela implique de réfléchir à la relation existant entre la méthode utilisée et les résultats obtenus.

Contrairement à l'apprentissage en double boucle, vous vous contentez, dans l'apprentissage en simple boucle, d'évaluer vos résultats et de procéder à des ajustements pour atteindre vos objectifs. Si quelque chose ne va pas, vous le corrigez ou vous le modifiez.

Un **[classeur](#page-36-3)** MindManager est constitué d'une paire de maps étroitement liées qui correspondent chacune à l'une des boucles : une [map de travai](#page-36-4)l et une map d'encadrement.

La **map de travail** capture le « quoi » (ce que vous devez faire pour accomplir votre travail) ; de nombreuses personnes utilisent aujourd'hui un logiciel de cartographie mentale dans ce but. Elle contient des résultats, des plans, des décisions et des informations.

La **map d'encadrement capture** le « pourquoi » et le « comment » (l'objectif visé et la manière d'y parvenir). Elle décrit l'approche que vous adoptez et ce que vous avez appris en développant la map de travail. Dans un environnement où

vous essayez de vous améliorer en permanence, l'utilisation des deux maps devient extrêmement importante.

L'utilisation de maps distinctes pour le travail et pour l'encadrement vous donne une structure pour le transfert de connaissances et **l'apprentissage par la pratique**. En créant des **maps de travail** et **d'encadrement** distinctes, vous pouvez :

- **Fournir quelque chose de concret dans une map de travail**  (un plan, une solution à un problème ou un document). La map de travail capture le « quoi », et la map d'encadrement capture le « pourquoi et comment ».
- **Apprendre par la pratique**, en réfléchissant à la finalité d'une tâche et à la méthode employée pour effectuer cette tâche pendant que vous la menez à bien, et en capturant cette réflexion dans votre map d'encadrement.
- Tirer parti des connaissances et de l'expérience des autres en utilisant un modèle de map de travail et de map d'encadrement préparé par un expert en la matière.
- **Discuter des méthodes ou des processus indépendamment des résultats.** Ici, vous discuterez de la map d'encadrement et des améliorations potentielles du processus, en donnant votre avis aux experts en la matière.

#### <span id="page-15-0"></span>**Comment créer des classeurs dans MindManager**

Une map MindManager correspond à un fichier unique. Au moment de créer une map, vous pouvez décider de partir de zéro ou utiliser l'un des modèles intégrés qui comportent des champs de contenu prédéfinis. La galerie de modèles de MindManager propose des dizaines d'options pour tous les domaines professionnels et commerciaux. De plus, vous pouvez enregistrer vos propres maps en tant que modèles, les ajouter à la galerie de modèles et les utiliser par la suite pour démarrer de nouveaux projets.

Un **classeur** est une collection de maps étroitement liées qui, ensemble, forment une unité cohérente. Exactement comme les feuilles d'un classeur dans un tableur. Un classeur MindManager peut, par exemple, être composé d'une map de travail décrivant un travail spécifique et d'une map d'encadrement associée décrivant le cheminement pour y parvenir.

Les classeurs sont très faciles à créer et à utiliser dans MindManager. Pour transformer une map classique en classeur, il suffit d'y joindre une autre map MindManager à un endroit évident, comme le sujet central par exemple.

La map jointe est la « map d'encadrement » décrivant la réflexion et le processus qui sous-tendent la map principale. La map principale devient la « map de travail » dans laquelle les résultats de votre travail sont capturés. Ces deux maps s'utilisent alors ensemble comme une paire. La map d'encadrement appartient toujours à sa map de travail parente.

Un modèle de classeur se compose d'une trame de map de travail à laquelle est déjà jointe une trame de map d'encadrement. Si vous devez envoyer votre map de travail à quelqu'un sans lui donner accès à la map d'encadrement, vous pouvez protéger la map d'encadrement par un mot de passe. Pour voir comment cela fonctionne, consultez le modèle de classeur Petit projet et ouvrez la map d'encadrement jointe au sujet central.

Vous pouvez rapidement transformer une map existante en classeur en y ajoutant une autre map MindManager en tant que fichier joint à un emplacement facilement repérable tel que le sujet central. Vous pouvez ensuite utiliser la map jointe pour capturer le processus qui sous-tend votre travail.

MindManager possède des fonctionnalités qui vous permettent de préserver le caractère privé de certaines maps ou de certains fichiers joints si nécessaire. Par exemple, vous pouvez masquer votre map d'encadrement lorsque vous partagez votre map de travail avec des personnes qui ne sont concernées que par les résultats et non pas par le processus.

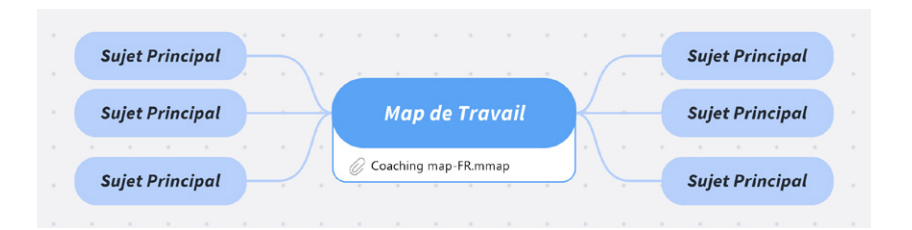

*Une map d'encadrement est simplement ajoutée en tant que fichier joint au centre d'une map de travail*

#### <span id="page-16-0"></span>**Que contient une map de travail ?**

MindManager est fréquemment utilisé pour développer des plans, élaborer des documents et des présentations, résoudre des problématiques, explorer de nouveaux concepts, prendre des décisions et gérer des informations détaillées. La plupart des maps de travail sont structurées de manière hiérarchique, ce qui aide les utilisateurs à naviguer vers la bonne zone tout en restant concentrés sur un résultat. Certaines maps peuvent également inclure des diagrammes permettant de visualiser la situation, le processus ou le flux de travail sous un autre angle.

Par exemple, une map prend souvent la forme d'un tableau de bord qui contient des panneaux pour signaler les zones exigeant une attention particulière, telles que les tâches en retard.

Les maps de travail sont idéales pour bon nombre des tâches incombant aux *[travailleurs du savoir](#page-36-5)*, notamment l'élaboration d'un business plan ou d'un plan de projet.

Certaines de ces maps de travail seront créées ad-hoc pour des cas précis, d'autres s'intégreront à la chaîne de valeur de l'organisation. Avec ces dernières, il est important que toutes les parties prenantes comprennent les maps et ne soient pas confrontées à un éventail d'approches individuelles. Il est également important que les avantages de l'utilisation de MindManager dans ce but soient bien compris par rapport aux alternatives.

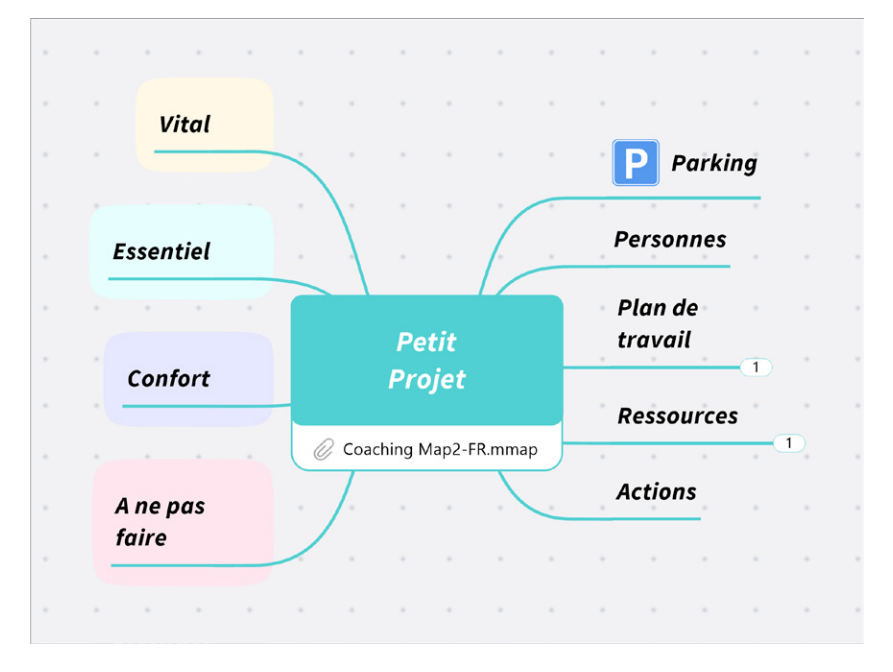

*Map de travail du classeur Petit projet*

### <span id="page-17-0"></span>**Que contient une map d'encadrement ?**

Une map d'encadrement décrit le processus qui sous-tend la map de travail. En substance, elle capture les leçons tirées de l'accomplissement de la mission ou du projet. Le fait de séparer la map d'encadrement de la map de travail permet aux parties prenantes de comprendre plus facilement la map de travail.

Lors de la création d'une map de travail, veillez à ce que tout ce qui relève du processus de réflexion ou des idées soit éliminé de la version que vous partagerez avec les autres. Même s'il est utile de capturer ces pensées au début du processus, une fois que vous atteignez le stade auquel vous êtes censé partager la map, celle-ci doit uniquement contenir des informations pertinentes.

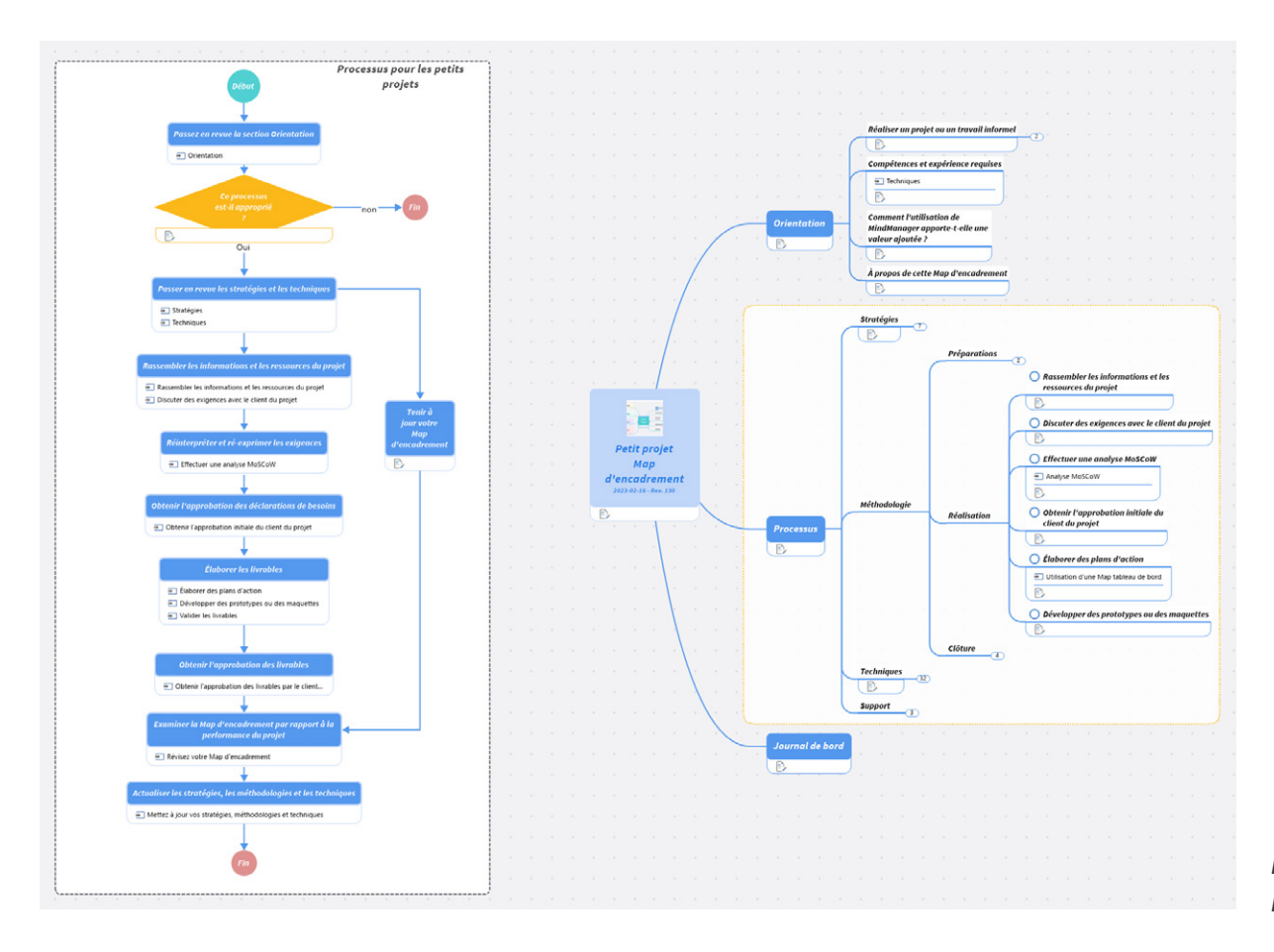

*Map d'encadrement du classeur Petit projet*

#### **Une map d'encadrement peut contenir :**

- Des éléments d'orientation pour aider l'utilisateur à déterminer s'il s'agit du bon processus pour sa mission et s'il a suffisamment d'expérience pour l'utiliser efficacement. Un certain alignement entre l'utilisateur et l'auteur de la map d'encadrement est indispensable afin que le contenu soit significatif pour l'utilisateur. La map d'encadrement doit commencer par le niveau de connaissances que possède l'utilisateur et se développer à partir de ce niveau-là.
- Des explications sur les avantages de MindManager pour accomplir cette tâche. L'utilisateur est ainsi en mesure de tirer le meilleur parti possible de MindManager.
- Une vue d'ensemble de la stratégie et des priorités. Il est utile de savoir quels sont les aspects les plus importants du travail à effectuer.
- Une description étape par étape de la méthode d'élaboration de la map de travail et du résultat. Les différentes étapes peuvent être présentées sous la forme d'un logigramme, d'une séquence ou d'une liste de contrôle.
- Une description des techniques et des outils utilisés. Par exemple, un [logigramme](https://blog.mindmanager.com/flowchart-diagrams/), un [diagramme de Gantt](https://www.mindmanager.com/en/features/kanban-board/) ou un [tableau kanban](https://www.mindmanager.com/en/features/kanban-board/).
- Un glossaire des termes techniques pour éviter toute ambiguïté.
- Un endroit pour consigner les décisions ou les événements importants tout au long du projet. Le fait d'évaluer dans quelle mesure le processus a aidé l'utilisateur à faire face aux événements fait partie de l'examen.
- Des informations sur l'auteur et comment le contacter pour lui communiquer des commentaires.
- Des informations sur où trouver d'autres utilisateurs ayant des expériences similaires.
- Les ressources connexes (notamment les personnes, les informations et les outils) qui seront utiles pour mener à bien cette tâche.

La map d'encadrement initiale doit être rédigée par un spécialiste du domaine concerné capable de partager efficacement ses connaissances avec les autres. L'élaboration d'une map d'encadrement ne consiste pas à décrire vos connaissances car elle n'a pas pour objet un enseignement direct. Elle vise au contraire à guider étape par étape l'utilisateur tout au long du processus d'exécution d'une tâche définie. Par conséquent, le spécialiste doit être en mesure d'aborder et de décrire les choses du point de vue de l'utilisateur plutôt que de son point de vue d'expert.

Pour que la map d'encadrement soit pleinement efficace, il est essentiel qu'elle soit adoptée par l'utilisateur qui pourra ainsi la compléter avec ses propres pensées, idées et expériences d'apprentissage. Si le processus doit faire l'objet d'ajustements, l'utilisateur peut modifier la map d'encadrement. La map d'encadrement modifiée peut alors servir de base à d'autres discussions et commentaires.

La map d'encadrement pour un processus métier au sein d'une organisation est spécifique à cette organisation. Elle reflète les connaissances exclusives propres au secteur d'activité, ainsi que les informations sur les autres utilisateurs, les communautés et les ressources.

### **Trois modèles pour démarrer votre parcours de gestion des connaissances**

Cet e-book inclut trois modèles de classeur pour vous permettre de tester l'utilisation des classeurs par vous-même. Pour ce faire, vous aurez besoin du logiciel MindManager installé (sous licence ou en version d'essai).

#### [Téléchargez les modèles !](https://www.mindmanager.com/fr/resources/knowledge-management-map-templates/?utm_medium=referral&utm_source=eBook&utm_campaign=MM-channel-all-MMKnowledgeManagementCampaign&utm_content=ENG&utm_id=7014T000000ZLTiQAO)

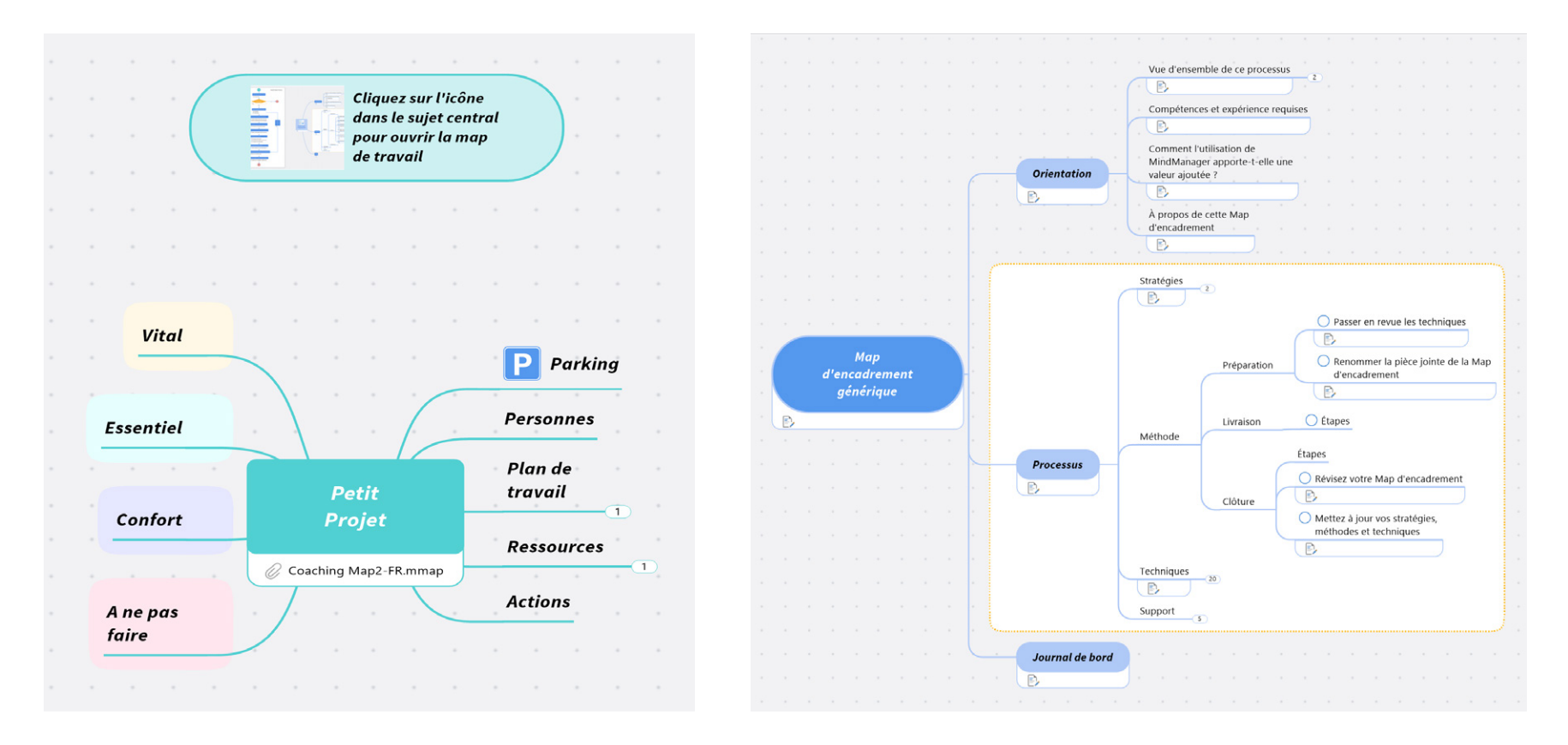

*Le classeur Petit projet contient deux maps prêtes à l'emploi*

Le [classeur Petit projet](https://share.mindmanager.com/#publish/s0xUML0yFPO6aPZOW6kXEgxJYTezrxf2_Up4t6K7) MindManager est conçu pour vous aider à planifier et exécuter un petit projet. Il se compose d'un modèle de map de travail pour décrire et suivre un petit projet, et d'un modèle de map d'encadrement pour décrire les idées et le processus sous-jacents.

#### [Lien d'accès au classeur Petit projet](https://share.mindmanager.com/#publish/s0xUML0yFPO6aPZOW6kXEgxJYTezrxf2_Up4t6K7)

*Nous avons conçu un modèle de classeur que vous pouvez personnaliser en fonction des besoins de votre organisation.*

Dans le classeur Petit projet, il est important de décrire la stratégie et l'approche afin qu'elles puissent être discutées, personnalisées et améliorées. Cela peut être un excellent point de départ pour créer un classeur spécifique à votre propre organisation. Vous pouvez le compléter en ajoutant vos principes, ressources internes et méthodes, ainsi que les idées des spécialistes en gestion de projet de votre organisation.

Le [classeur générique](https://share.mindmanager.com/#publish/s2gLM4aOJll19kFV0kII3uekERIyUjPsARsPBf9W) est un modèle MindManager que vous pouvez utiliser pour créer facilement un nouveau classeur à partir de zéro. Il contient une map de travail vide utilisant le thème MindManager par défaut et une trame de map d'encadrement jointe au sujet central. La trame de map d'encadrement propose quelques en-têtes et un contenu initial pour vous aider à démarrer votre propre classeur.

Le suivi des projets est l'un des cas d'utilisation les plus populaires de MindManager. Si vous l'utilisez dans le cadre d'un projet, vous pouvez envisager de créer votre propre map d'encadrement au fil du temps pour rassembler les principes, les méthodes et les techniques qui ont fonctionné pour vous. *Le classeur générique contient deux trames de map*

Le modèle de *[transfert de connaissances](https://share.mindmanager.com/#publish/5S355fRAQGnlhc4nxTgURtTSGC-3OWy5OI9jokTA)* est une map MindManager qui peut être utilisée pour préparer le départ d'un collaborateur (afin de limiter les risques de perte de connaissance lors de leur départ) ou pour étendre les compétences d'une équipe en partageant des connaissances critiques.

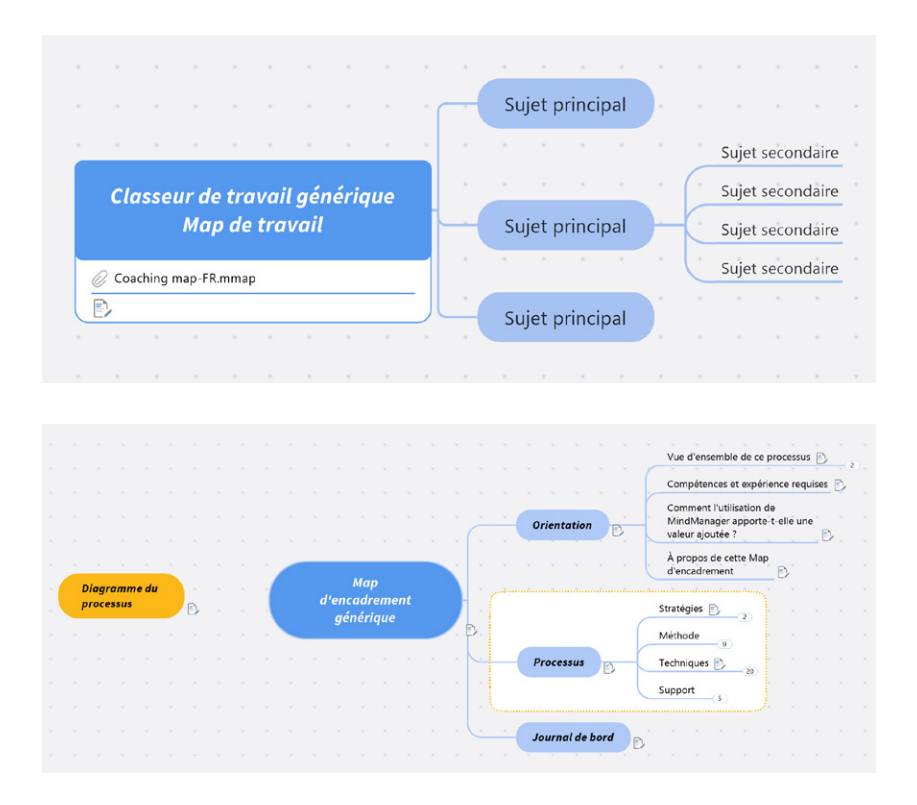

<span id="page-21-0"></span>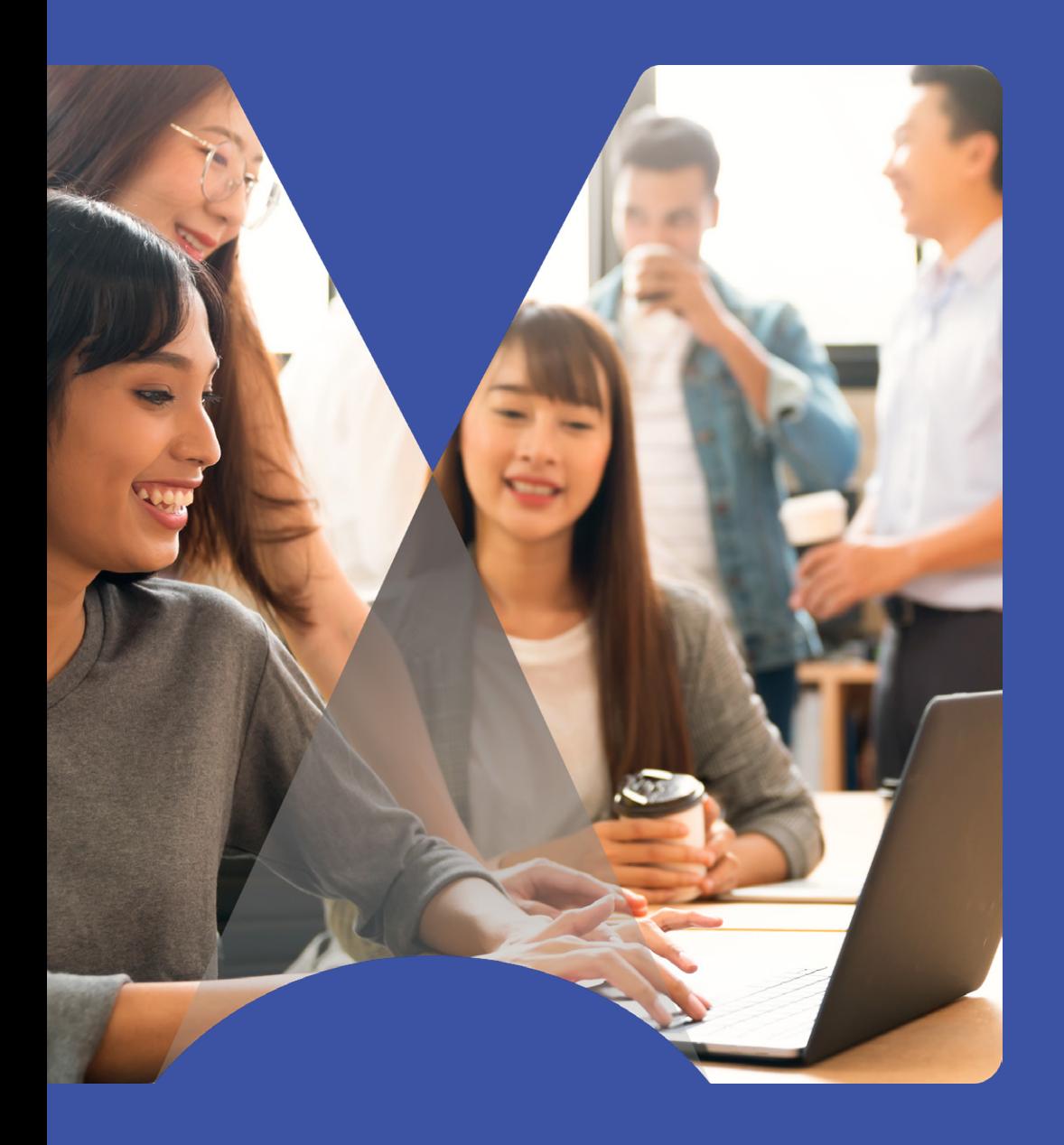

Pourquoi la maintenance des connaissances est essentielle

## Pourquoi la maintenance des connaissances est essentielle

Le diagramme ci-dessus montre qu'un utilisateur n'a pas besoin d'attendre que l'expert réédite un modèle de classeur mis à jour suite aux nouvelles leçons tirées de l'exécution d'un projet. L'utilisateur peut au contraire réutiliser le classeur personnalisé pour le prochain projet tout en partageant ses idées avec l'expert.

**Capturer les connaissances et les processus et les partager avec des utilisateurs pour un apprentissage par la pratique ne constitue que la première étape d'une démarche qui se veut continue.** Les connaissances et les informations deviennent vite obsolètes, en particulier dans les domaines professionnels qui évoluent rapidement. Une mise à jour régulière est donc toujours nécessaire, quel que soit le processus que vous utilisez pour la capture et le transfert des connaissances.

Il peut arriver de différer ou remettre à plus tard les révisions programmées des ressources de gestion des connaissances. Mais dès lors qu'un document est périmé, sa valeur diminue. Malheureusement, actualiser une ancienne documentation et la rendre à nouveau pertinente peut se révéler difficile et dans ce cas, la tentation est forte de tout recommencer.

MindManager est un excellent outil pour s'assurer que les documents ne deviennent pas obsolètes. Lorsqu'une personne utilise un classeur MindManager pour effectuer une tâche, elle a en charge la gestion de sa copie de la map d'encadrement. C'est donc à elle qu'il incombe d'annoter et de mettre à jour sa copie de la map d'encadrement en fonction de ce qu'elle apprend par la pratique.

Cette amélioration continue du processus de gestion des connaissances avec MindManager peut emprunter plusieurs voies. L'utilisateur peut exploiter sa copie personnalisée de la map d'encadrement la prochaine fois qu'il effectue ce travail, en développant ses propres connaissances. De plus, il peut s'en servir pour expliquer aux parties prenantes les raisons pour lesquelles il a dû ajuster le processus et ce qu'il a appris. Il peut également l'utiliser pour partager des commentaires avec l'auteur du classeur afin que les améliorations puissent être intégrées dans la version de base pour les futurs utilisateurs.

Dans le modèle de classeur MindManager, la maintenance est répartie entre les utilisateurs et ne dépend pas d'une procédure de révision et de mise à jour centralisée. Les commentaires et les améliorations ont pour origine une utilisation concrète. La performance du processus peut avoir une incidence directe sur le succès ou l'échec en termes de résultats. Les maps d'encadrement partagées peuvent servir de base pour une discussion et une révision conjointe au cours de laquelle les utilisateurs peuvent comparer leurs notes entre eux ou avec des experts du domaine concerné.

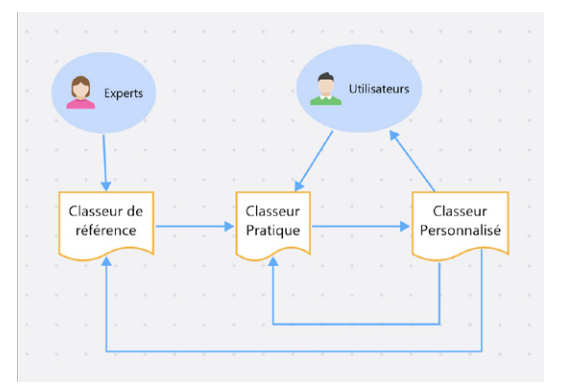

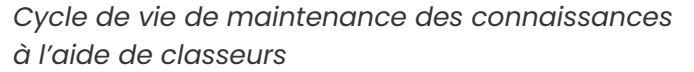

<span id="page-23-0"></span>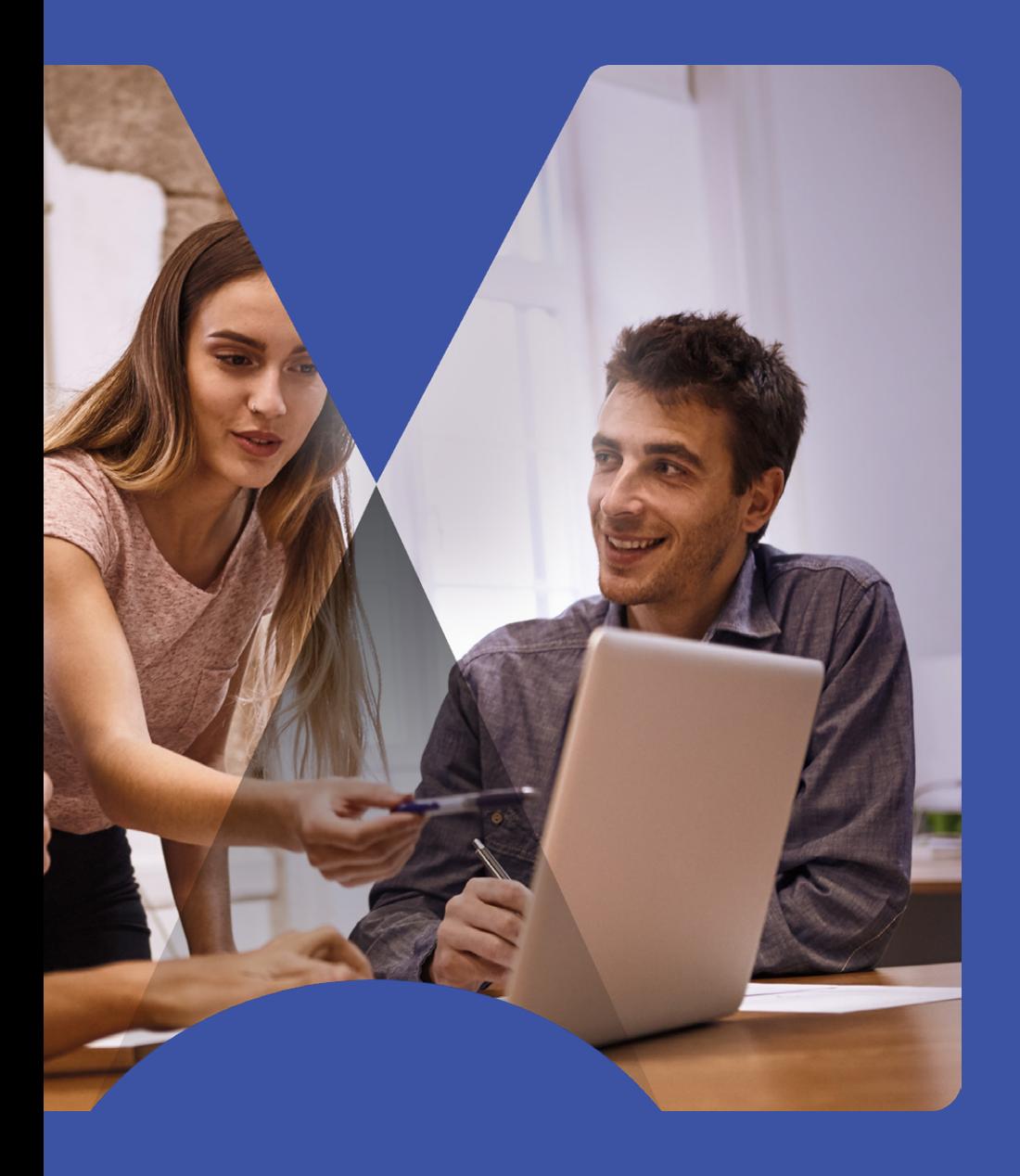

Étude de cas : La gestion des connaissances du point de vue d'une artiste

## Étude de cas : La gestion des connaissances du point de vue d'une artiste

Dans l'étude de cas ci-après, nous verrons comment l'experte en gestion des connaissances Stephanie Barnes intègre le brainstorming à l'aide de mind maps dans un processus de découverte. Ce récit ne correspond pas à ce que vous vous attendez à lire lorsque vous vous intéressez à la gestion des connaissances. Généralement, les études de cas dans ce domaine se contentent de présenter une architecture et des technologies basées sur l'informatique. **Pourtant, la capture des connaissances tacites insaisissables est la pierre angulaire du transfert d'expertise.** 

Stephanie Barnes utilise l'art pour élargir son point de vue et prendre du recul par rapport aux détails, ce qui permet à des idées plus fondamentales de faire surface sans effort. Les interventions dépendent des préférences de chacun ; il peut s'agir d'exercice physique, d'un passe-temps manuel, ou de tout autre chose capable de retenir notre attention et susciter notre imagination. La méthode exacte est moins importante que les principes impliqués ; les utilisateurs professionnels de MindManager peuvent donc tirer des enseignements et des idées clés du processus de Stephanie Barnes et les appliquer à leurs besoins organisationnels.

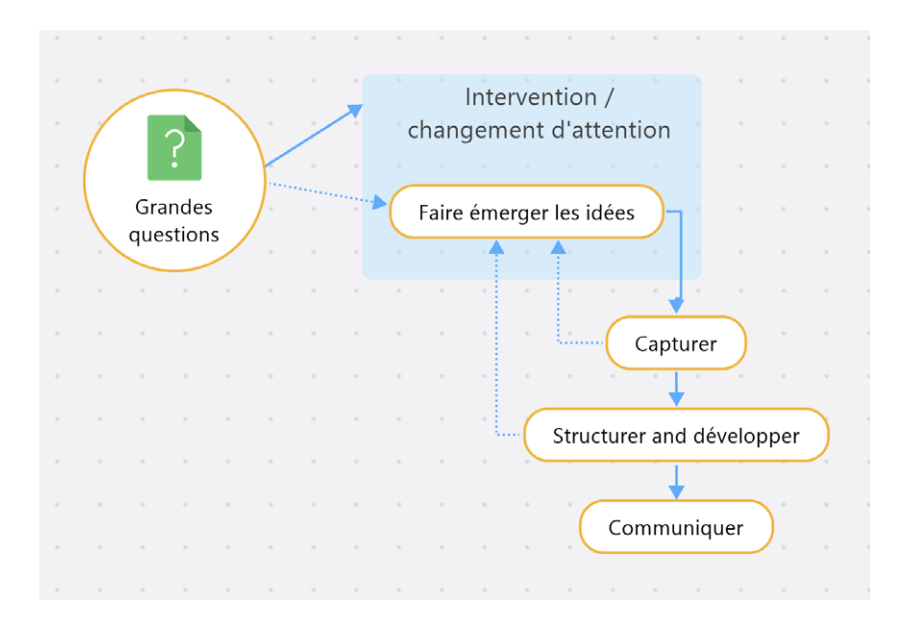

*Utiliser une intervention pour élargir l'angle de vue et laisser les idées émerger*

## *Rendre le brainstorming créatif et amusant : exemple concret*

#### *Stephanie Barnes,*

*Organisatrice en chef du Chaos, Entelechy*

La connaissance est humaine. La question que les gens se posent est comment la capturer et la partager avec les autres. Comment le faire au mieux ? Quelqu'un a dit : « Nous en savons plus que ce que nous pouvons exprimer, et nous nous exprimons plus à l'oral qu'à l'écrit » (source inconnue, même si cette affirmation ressemble à une citation communément attribuée à Michael Polanyi). Alors, comment capturer le plus d'idées possible ? En rendant le processus amusant et agréable, tout simplement.

Le recours à la gestion **radicale des connaissances (Radical KM en anglais)** est une façon de rendre le processus amusant, surtout si nous essayons de capturer des savoirs tacites et de créer quelque chose de nouveau et innovant.

#### *Qu'est-ce que la gestion radicale des connaissances ?*

La gestion radicale des connaissances consiste à ajouter de la créativité et des interventions artistiques à la gestion des connaissances. Les raisons de le faire sont nombreuses et variées. La créativité et les interventions artistiques nous permettent de regarder le monde différemment. Par exemple, elles réveillent notre curiosité, ce qui facilite l'apprentissage continu ; elles favorisent des façons de

penser et une résilience durables, tout en aidant à transformer la culture organisationnelle lorsque nous les laissons faire.

Les pensées et les idées générées par ces activités artistiques peuvent être capturées dans des mind maps. Cette approche de capture des résultats d'un brainstorming est toujours valable, que le brainstorming soit réalisé individuellement ou en équipe.

#### *Le défi*

Ce qui suit est une description de la façon dont j'ai utilisé cette technique dans mon travail en tant que consultante indépendante en gestion des connaissances.

J'ai souvent l'occasion de faire du brainstorming toute seule, de créer un plan pour un rapport, un article, un atelier ou tout autre livrable pour un client. L'une de mes méthodes de brainstorming préférées, surtout lorsque je suis confrontée à un blocage ou des incertitudes, consiste à peindre ou à griffonner. Ces activités m'aident à me détendre et à libérer mon esprit de la question qui fait l'objet de mon brainstorming. Elles font de la place pour que quelque chose de magique se produise et je suis rarement déçue.

Quand je peins, par exemple, je commence par écrire la question sur la toile. Cette pratique m'aide à me concentrer et me permet d'avancer (cette question devient le centre de ma mind map). Je commence alors à peindre en puisant dans mon intuition. Quelle couleur choisir ? Quel outil utiliser ? Comment appliquer la peinture ?

Quelles marques faire ? Comment mélanger les couleurs ? Est-ce que je veux mélanger les couleurs ? Quels dessins réaliser ?

Je suis attentive à toutes sortes de choses lorsque je peins. Je suis attentive aux idées liées à la question de départ qui me viennent à l'esprit pendant que je peins ou après avoir peint, et je les note dans la mind map. Des pensées peuvent surgir dans ma tête plusieurs heures ou même plusieurs jours après. Je les ajoute toutes à la mind map.

#### *La solution*

Selon le problème que j'essaie de résoudre, je peux multiplier mes séances de peinture. Chaque séance de peinture peut faire émerger de nouvelles pensées, alors je laisse la mind map ouverte sur mon ordinateur portable et j'y saisis mes nouvelles pensées et idées après la séance de peinture. Pendant le processus de capture initial, je ne juge pas, je ne réorganise pas et je ne modifie pas la mind map. Je capture fidèlement les pensées et les idées qui ont surgi tout au long du processus de peinture.

Lorsque la peinture est terminée et que je suis certaine d'avoir été au bout de ma réflexion et d'avoir tout capturé dans la mind map, je me lance dans le processus de réorganisation et de modification. Je peux également ajouter d'autres pensées et idées à mesure qu'elles me viennent pendant ce processus de réorganisation et de modification.

Une fois que j'ai structuré et modifié la mind map, je commence à réfléchir à la manière dont je vais transmettre les idées aux personnes avec lesquelles je travaille. Quelle histoire vais-je raconter ? De quoi les gens voudront-ils que je leur parle ? Qu'est-ce qui sera important pour eux ? Ce processus me permet d'affiner davantage la mind map.

#### *Le résultat*

Une fois que l'histoire que je veux partager est bien définie, la dernière étape consiste à créer un document ou une série de diapositives, ou tout autre artefact utilisable pour communiquer les idées et les pensées à mon client.

Généralement, montrer à d'autres personnes la mind map que j'ai créée peut être impressionnant, déroutant et intimidant, et brouiller l'histoire que je veux raconter. Donc, je la partage uniquement si j'ai peint en groupe. Dans ce cas, je partage la mind map avec ceux qui ont participé à sa création, mais pas en dehors de ce groupe.

J'ai découvert que les mind maps sont un outil utile dans mon travail de gestion radicale des connaissances car elles me permettent de m'adonner au processus créatif et de capturer ce qui se présente au fur et à mesure de manière amusante et agréable. Je n'ai pas à me soucier de l'ordre des idées ou de leur pertinence. Au contraire, je peux les capturer simplement et découvrir par la suite les structures, les connexions et l'histoire lorsque les choses s'éclaircissent, plutôt que de passer directement aux conclusions et risquer d'omettre une pièce essentielle du puzzle.

**Invariablement, les gens réalisent souvent qu'ils en savent beaucoup plus qu'ils ne le pensent.** Le défi est de structurer ces connaissances afin que d'autres personnes puissent suivre les idées.

L'étape suivante consiste à identifier une tâche ou une activité bien définie utile pour l'organisation et à créer une trame ou un modèle de ce à quoi cela doit ressembler à la fin. Cette activité n'est pas un exercice de formation, c'est plutôt un élément qui doit être intégré dans la chaîne de valeur de votre organisation. Les gens assimilent mieux les leçons apprises quand cela compte vraiment. Il s'agit du modèle de map de travail que les utilisateurs chercheront à développer pour atteindre les objectifs de la tâche.

Au-delà de ce modèle de map de travail, vous pouvez ensuite créer une map d'encadrement qui aide les utilisateurs à comprendre pourquoi et comment ce travail est effectué. Cela les guide tout au long du processus d'exécution de leur projet et constitue également le point de départ de leur réflexion sur le bon déroulement des choses.

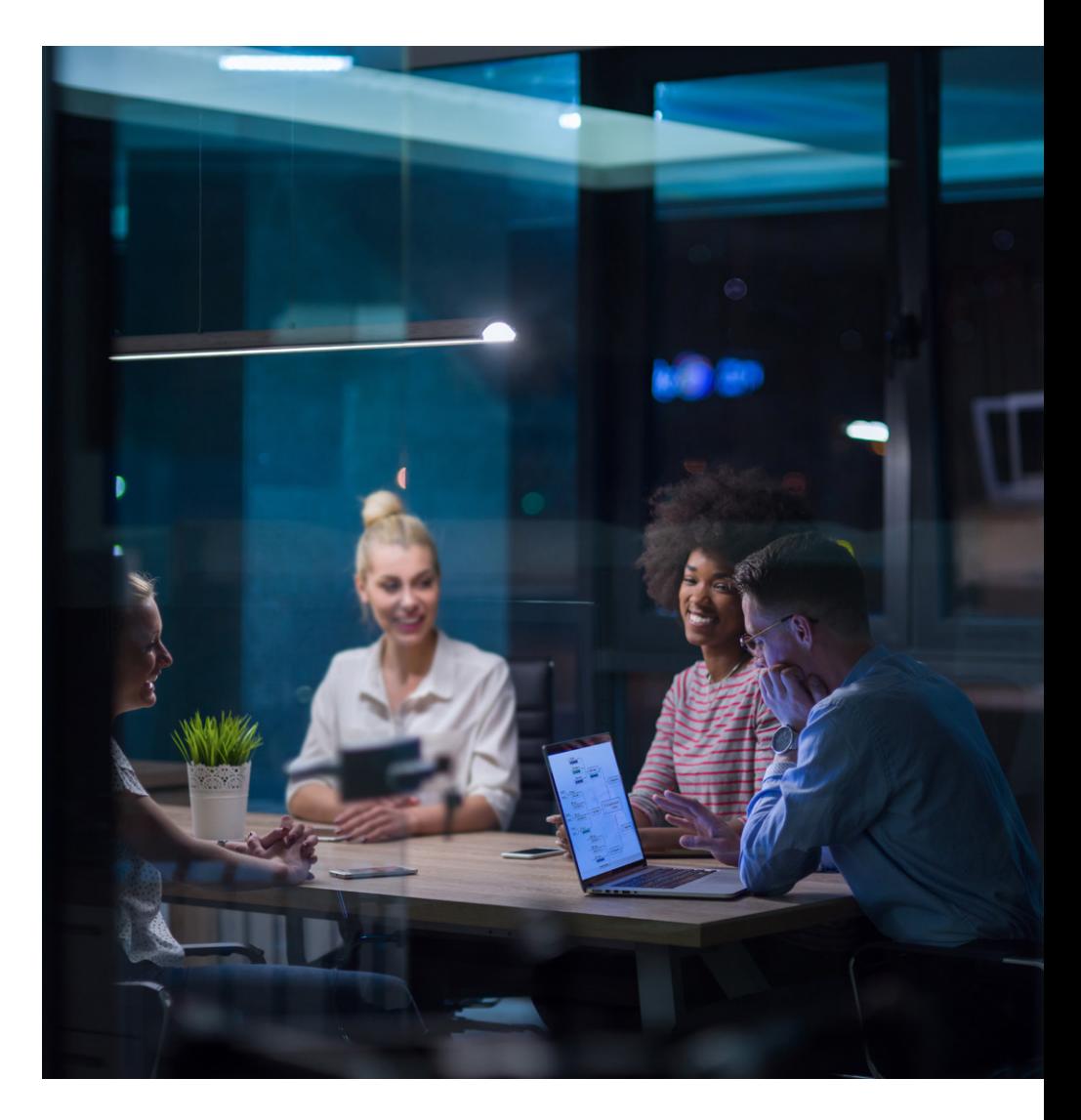

<span id="page-28-0"></span>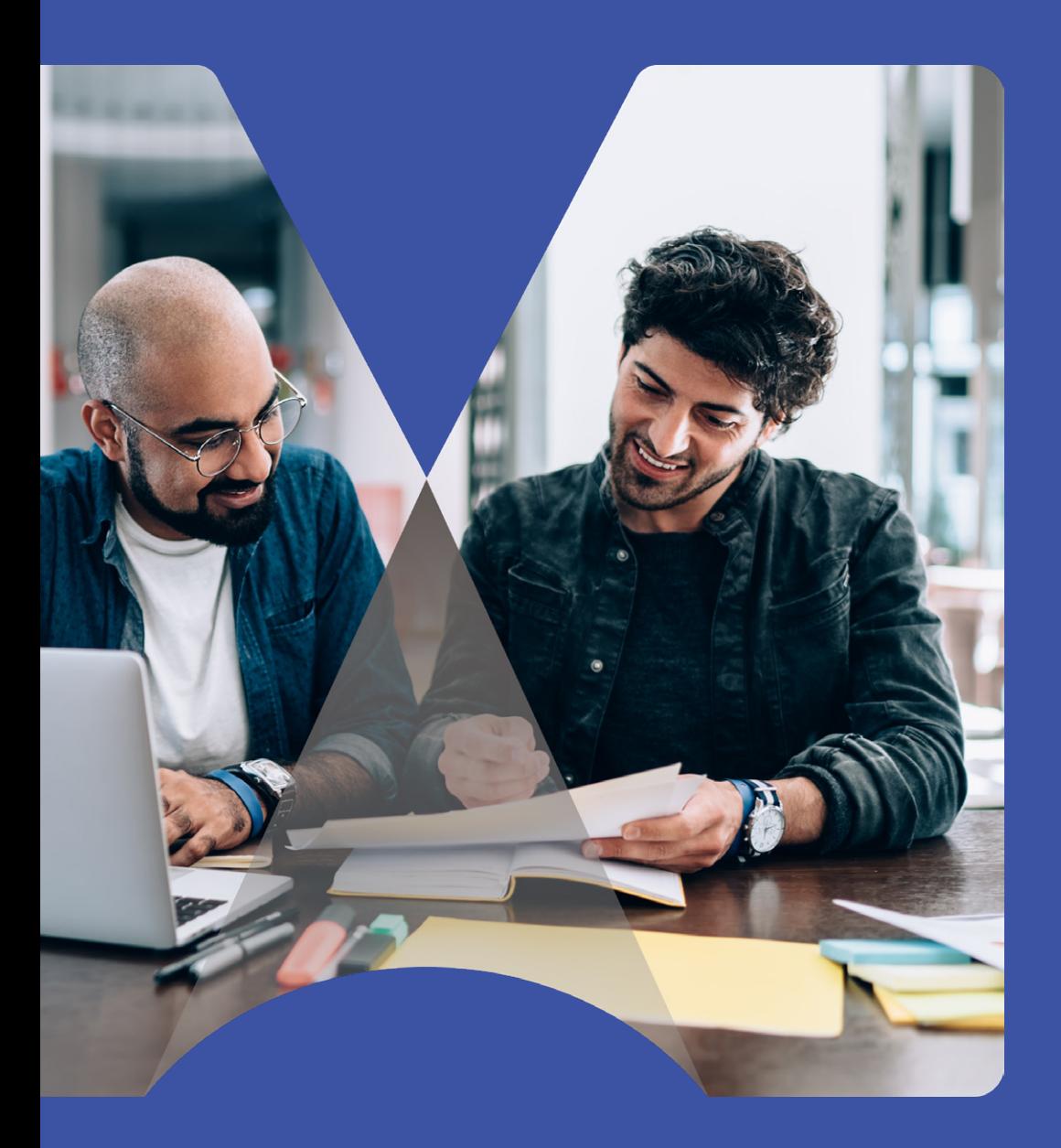

## Mise en route

## <span id="page-29-0"></span>Mise en route

#### **Mise en route : pour les experts**

Si vous êtes spécialiste d'un domaine ou d'un processus particulier (**expert en la matière**) au sein de votre organisation, la création de classeurs MindManager pour aider les autres à tirer parti de vos connaissances présente de nombreux avantages :

- Votre expertise sera préservée en la partageant.
- Votre équipe sera plus productive et innovante.
- Vous en apprendrez plus sur votre propre domaine d'expertise en enseignant et en encadrant les autres.
- Les experts capables d'enseigner aux autres ont plus de valeur pour leurs organisations que les experts qui possèdent simplement une compétence précieuse.

Certaines personnes craignent que les initiatives de gestion des connaissances les rendent moins indispensables. Cependant, si la direction de l'organisation a vraiment l'intention de se passer de certains individus, elle finira par les écarter d'une manière ou d'une autre. Par conséquent, la meilleure stratégie consiste à l'anticiper et développer constamment votre expertise en formant et en encadrant les autres.

Le noyau de la gestion des connaissances est la conversion des savoirs tacites en savoirs explicites ou en connaissances écrites transmissibles. Les savoirs tacites sont des informations qui ne peuvent pas être écrites ; leur transmission constitue donc un défi.

On les rencontre par exemple lorsqu'un expert détecte ou reconnaît un modèle qui n'est pas visible pour les personnes moins expérimentées. Souvent, ces experts peuvent réagir intuitivement et prendre des décisions difficiles à expliquer ou à justifier de façon logique.

Par exemple, le fait d'avoir une bonne technique au golf relève d'un savoir tacite. Vous ne pouvez pas devenir bon au golf parce que quelqu'un vous dit qu'il est important de frapper la balle directement. C'est une chose que vous ne pouvez apprendre que par vous-même.

Une approche indirecte de la transmission des savoirs tacites a plus de chances d'être efficace qu'une approche directe. Créer des opportunités pour que les gens apprennent par eux-mêmes est plus productif que simplement attendre d'eux qu'ils lisent, comprennent et agissent. Même s'ils sont capables de suivre une méthode étape par étape, ils pourront faire face aux exceptions et aux surprises que le monde réel leur réserve uniquement s'ils connaissent les principes et la stratégie qui sous-tendent la méthode.

Les gens en savent généralement beaucoup plus qu'ils ne le pensent. Par conséquent, la première étape de la capture et du transfert des connaissances consiste à **déterminer ce que vous savez.** 

La plupart des gens ont du mal à trouver les mots et les concepts pour communiquer leurs connaissances. Pour cette raison, créer une simple mind map dans MindManager peut être d'une valeur inestimable pour délimiter le sujet et capturer les fondamentaux.

<span id="page-30-0"></span>L'établissement de listes logiques d'étapes, de tâches ou d'autres éléments nécessite trop de détails trop tôt. Au lieu de cela, vous pouvez utiliser MindManager pour tracer la vue d'ensemble, puis la compléter avec les détails. Déterminer ce que vous savez consiste davantage à mettre au jour des informations de manière organique qu'à les extraire de manière analytique. Permettre aux idées d'incuber après un premier brainstorming conduit souvent à de nouvelles observations.

Dans l'étude de cas ci-après, nous verrons comment l'experte en gestion des connaissances Stephanie Barnes intègre le brainstorming à l'aide de mind maps dans un processus de découverte. Ce récit ne correspond pas à ce que vous vous attendez à lire lorsque vous vous intéressez à la gestion des connaissances. Généralement, les études de cas dans ce domaine se contentent de présenter une architecture et des technologies basées sur l'informatique. Pourtant, la capture des connaissances tacites insaisissables est la pierre angulaire du transfert d'expertise.

### **Mise en route : pour les chefs d'équipe**

Si votre équipe utilise des processus convenus pour des tâches définies, la mise en place d'un transfert de connaissances organisé au sein de l'équipe peut favoriser l'amélioration des performances et le développement personnel.

La première étape consiste à se concentrer sur les processus métier qui peuvent être efficacement mis en œuvre ou suivis à l'aide du logiciel MindManager. Votre équipe utilise peut-être déjà MindManager, mais son adoption doit faire l'objet d'une décision commune.

Les avantages de l'utilisation de MindManager doivent être clairs pour toutes les personnes impliquées, en particulier si le processus fait intervenir des parties prenantes qui ne s'attendent peut-être pas à travailler avec des maps MindManager. Le recours à des techniques et outils [collaboratifs](https://blog.mindmanager.com/new-mindmanager-collaboration-tools/) pour rendre les informations aisément accessibles aux autres parties prenantes doit faire partie du processus.

Certains membres de l'équipe utilisent peut-être déjà MindManager aussi, et/ou souhaitent améliorer leurs compétences ; ces membres peuvent vous aider à promouvoir son utilisation à l'échelle de votre organisation ou à donner vie à ce processus.

Maîtriser les fonctionnalités avancées de MindManager n'est cependant pas primordial, car l'important est de décrire et comprendre le résultat et le processus qui le sous-tend et pour ce faire, les fonctionnalités standard du logiciel suffisent.

Un utilisateur de MindManager et votre expert dans le domaine concerné peuvent construire un modèle de map de travail pour l'exécution de la tâche et un modèle de map d'encadrement pour guider les utilisateurs pendant le processus.

## <span id="page-31-0"></span>**Mise en route : pour les utilisateurs individuels**

Si vous êtes un utilisateur individuel de MindManager, son utilisation pour soutenir l'amélioration continue de votre travail comporte de nombreux avantages, même s'il n'est pas (encore) utilisé par vos collègues.

Par exemple, de nombreuses personnes utilisent MindManager pour la planification des projets. Si vous avez déjà un projet en cours dans une map MindManager, ajoutez-y une map d'encadrement et commencez à capturer des observations sur votre processus, telles que :

- Quels avantages offre l'utilisation de MindManager pour cette tâche ?
- Qu'est-ce qui fonctionne bien et qu'est-ce qui ne fonctionne pas ?
- Quels obstacles avez-vous rencontrés ?
- Quelles parties se sont déroulées comme prévu et quels ont été les imprévus ?
- Que feriez-vous différemment la prochaine fois, et pourquoi ?

Cette map d'encadrement peut servir de point de départ la prochaine fois que vous effectuerez un travail similaire.

Vous pouvez également l'utiliser pour expliquer à votre responsable comment vous avez abordé la tâche, ce qui a bien fonctionné et ce qui pourrait être amélioré. Si vous êtes en mesure de démontrer un résultat positif, votre responsable peut vous encourager à coacher d'autres personnes ou à transformer votre map de travail et votre map d'encadrement en un modèle de classeur utilisable par d'autres.

Ce classeur pourra ensuite servir de base pour discuter d'améliorations communes et échanger des idées. La conversion de votre map d'encadrement pour passer de vos notes personnelles à une ressource exploitable par d'autres personnes demandera un certain effort, mais cet effort sera récompensé par l'apport d'informations et d'améliorations supplémentaires.

En prime, le fait d'utiliser MindManager simplifie la présentation et la capture de vos contributions et résultats positifs au travail, ce qui constitue un atout indéniable pour les bilans de performances et autres activités similaires.

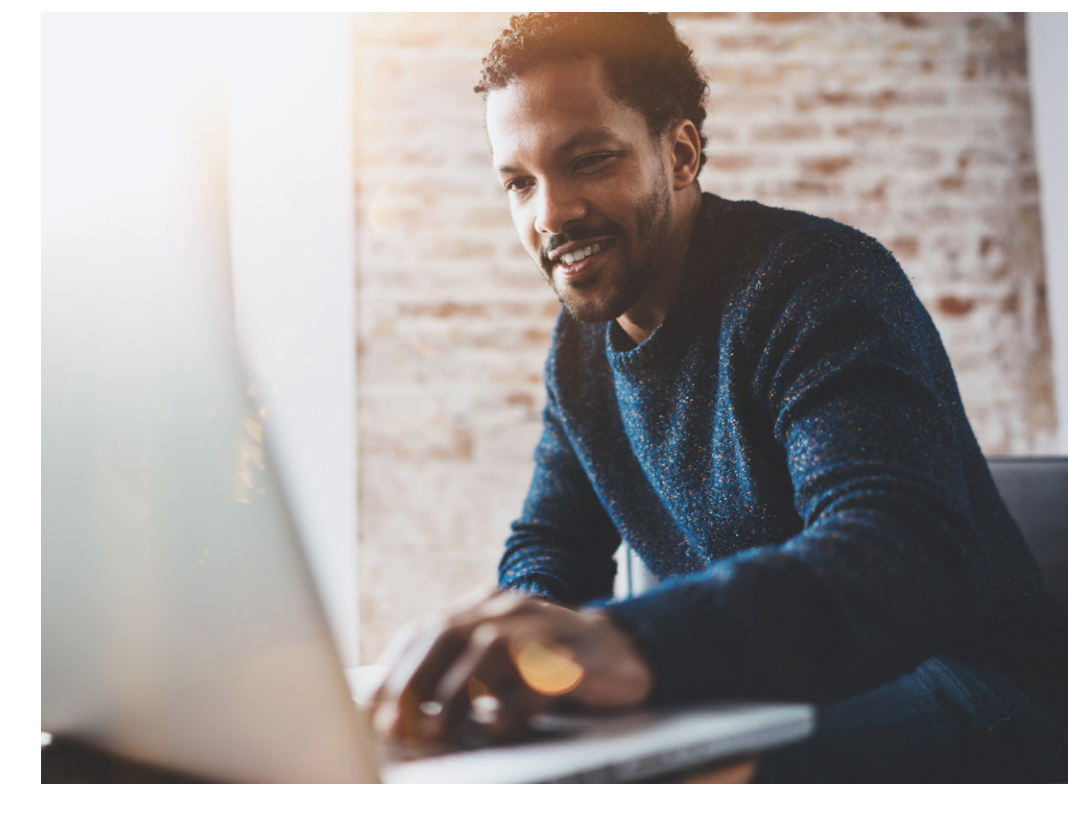

<span id="page-32-0"></span>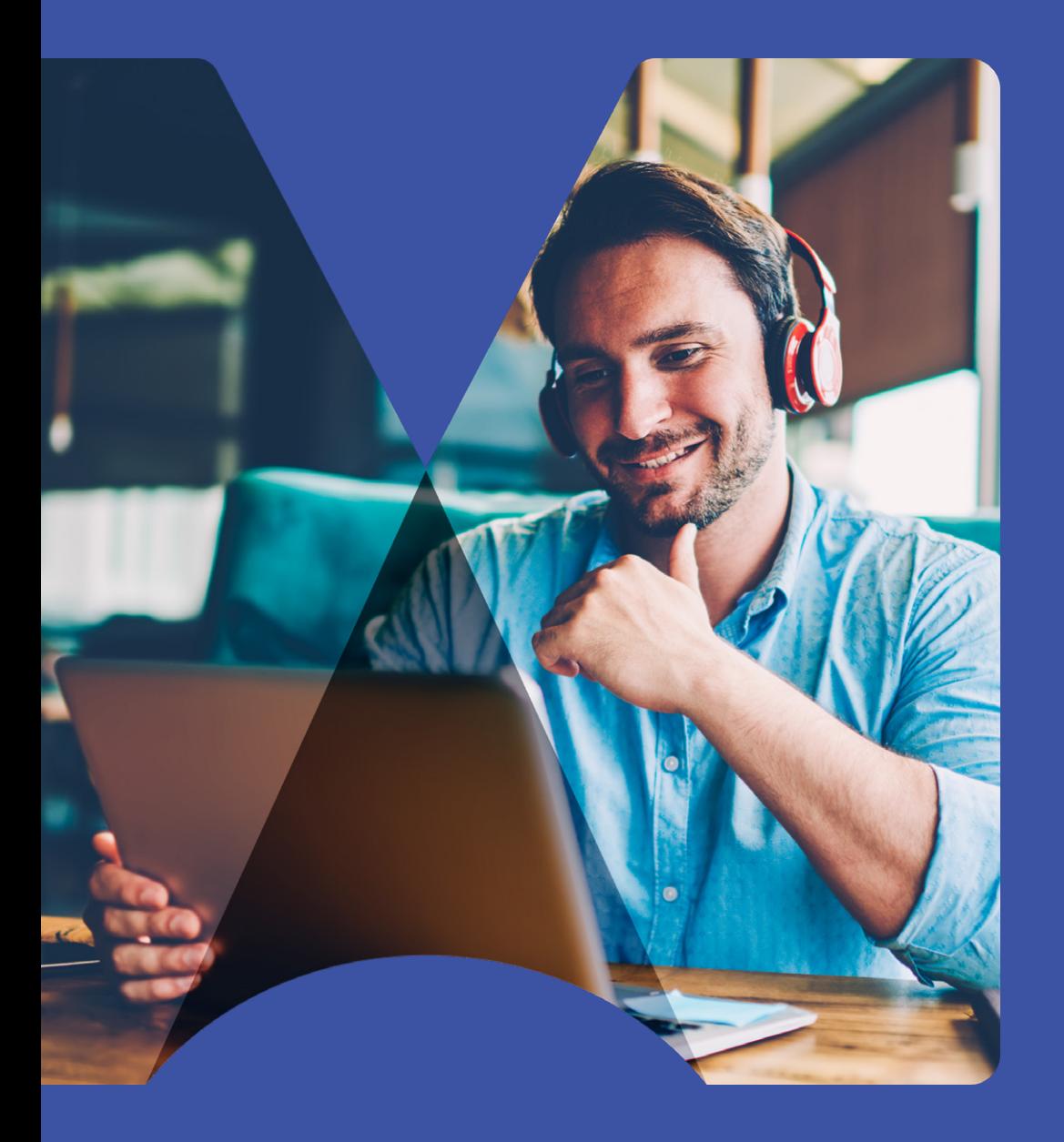

# **Conclusion**

## Conclusion

Merci d'avoir lu cet e-book. Nous espérons que vous y avez découvert des éléments utiles pour votre organisation. Voici quelques-unes des principales raisons qui font de MindManager un allié particulièrement efficace pour la gestion des connaissances :

- MindManager est une plateforme polyvalente pour capturer et communiquer des idées dans un large éventail de formats visuels.
- MindManager peut être utilisé pour développer directement des documents de connaissances clés tels que des maps et des diagrammes permettant de visualiser les processus ou les tâches, et pour gérer le travail effectué avec d'autres outils.
- Les maps MindManager capturent non seulement les informations, mais également l'état, le contexte, le sens, les décisions, les problématiques et les ressources.
- MindManager peut être utilisé comme un espace de travail complet pour mener à bien une mission, réfléchir, apprendre, collaborer et communiquer.

Ces atouts font de MindManager un élément précieux dans un système de gestion des connaissances ayant pour objectif le transfert des savoirs et des compétences, et pas simplement la diffusion des informations. Son utilisation est productive à n'importe quelle échelle, d'une ou deux personnes à un service entier.

En séparant explicitement les informations de travail (la map de travail) et la méthode (la map d'encadrement) dans une paire de maps interdépendantes, vous pouvez :

- Soutenir l'apprentissage par la pratique, en donnant aux utilisateurs la responsabilité de leur propre apprentissage.
- Utiliser MindManager pour capturer les connaissances et les transférer des experts aux utilisateurs.
- Améliorer l'expertise en aidant les experts à enseigner et coacher les autres.
- Consigner les expériences d'apprentissage et les changements de méthode en temps réel.
- Discuter et évaluer les méthodes par rapport aux résultats obtenus.
- Comparer les mérites et les résultats de différentes méthodes.
- Répartir la maintenance entre les utilisateurs au lieu de la centraliser.

MindManager vous offre une plateforme idéale pour accélérer l'amélioration continue au sein de votre équipe sans avoir à vous engager dans une stratégie de gestion des connaissances à l'échelle de l'entreprise. Ces approches peuvent être pilotées à petite échelle et étendues progressivement en mettant l'accent sur la performance collective.

<span id="page-34-0"></span>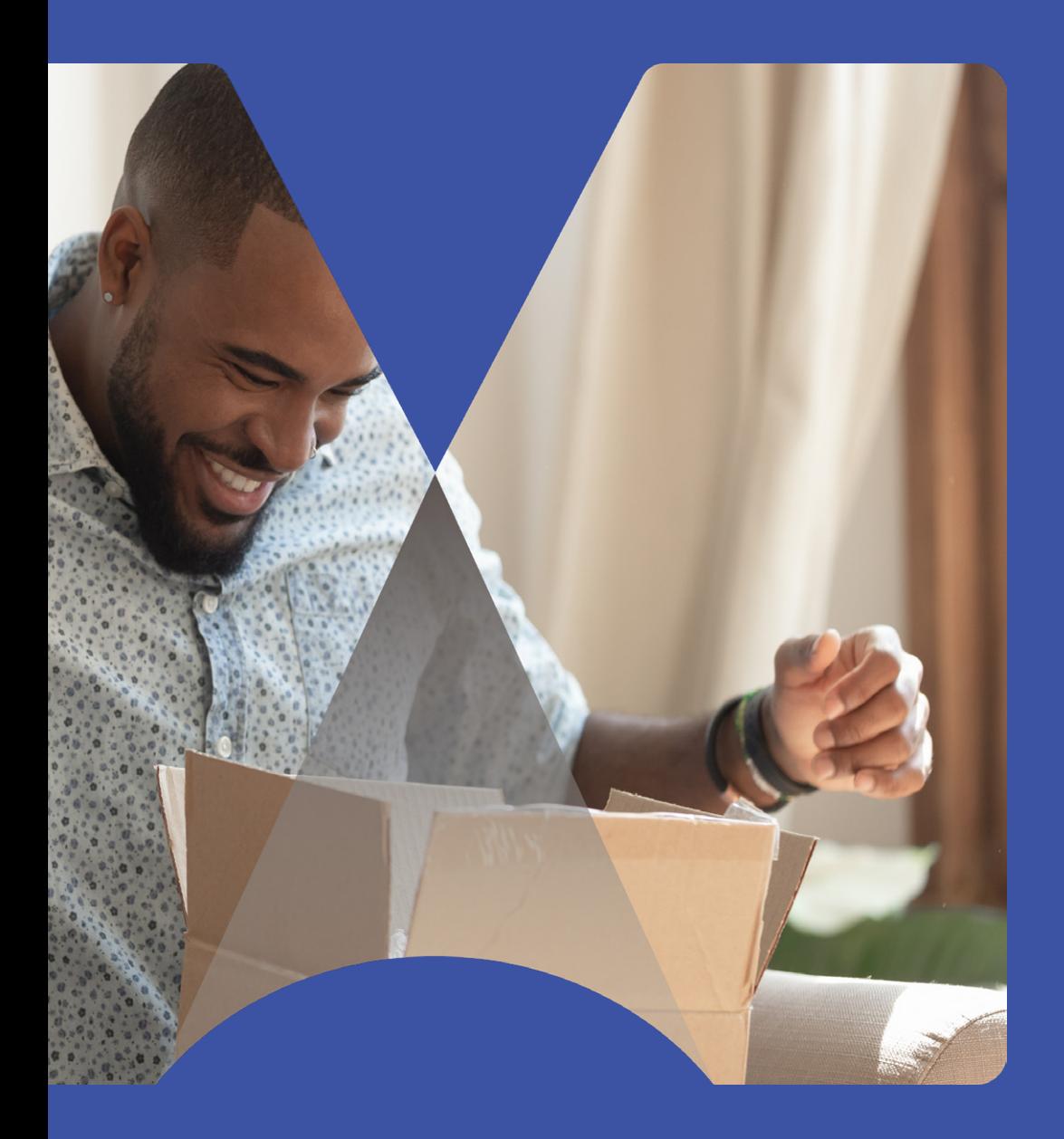

## Resources

**[Essayez MindManager aujourd'hui](https://www.mindmanager.com/fr/product/mindmanager/enterprise/)**

**[BONUS : accédez à nos](https://www.mindmanager.com/fr/resources/knowledge-management-map-templates/?utm_medium=referral&utm_source=eBook&utm_campaign=MM-channel-all-MMKnowledgeManagementCampaign&utm_content=ENG&utm_id=7014T000000ZLTiQAO)  [modèles gratuits](https://www.mindmanager.com/fr/resources/knowledge-management-map-templates/?utm_medium=referral&utm_source=eBook&utm_campaign=MM-channel-all-MMKnowledgeManagementCampaign&utm_content=ENG&utm_id=7014T000000ZLTiQAO)**

<span id="page-35-0"></span>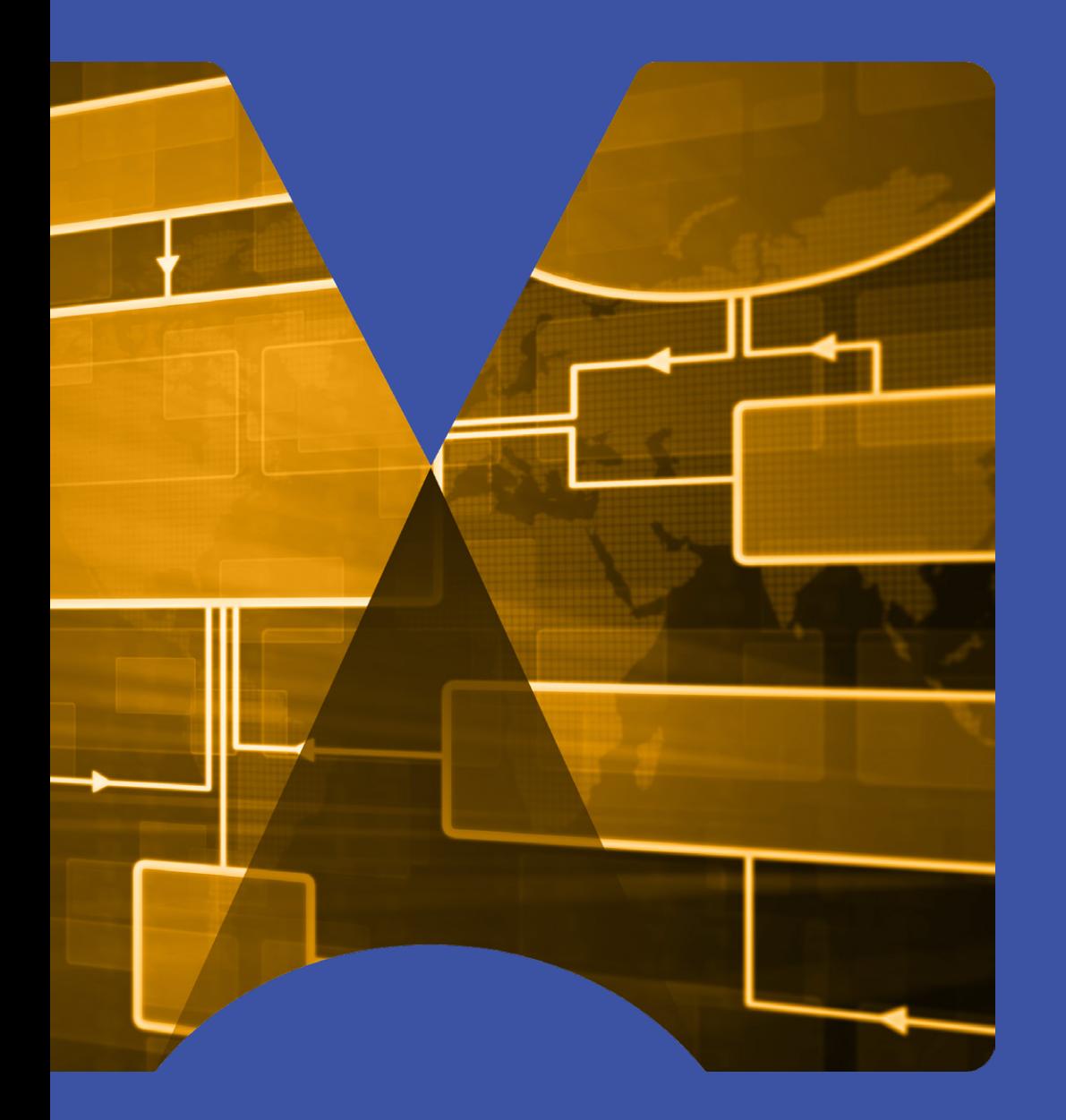

# Glossaire

## Glossaire

- <span id="page-36-0"></span>• **Gestion des connaissances :** vise à améliorer la performance grâce au partage des connaissances et au transfert des compétences.
- <span id="page-36-5"></span>• **Travailleur du savoir :** toute personne qui ajoute de la valeur aux informations en résolvant des problèmes ou en créant quelque chose d'innovant. Les travailleurs du savoir font généralement appel à des compétences de communication de haut niveau pour travailler de manière autonome et collaborative afin d'accomplir des tâches complexes, souvent en utilisant les dernières technologies. Plus particulièrement, un travailleur du savoir est quelqu'un qui peut apprendre et s'adapter à un environnement de travail changeant et participer activement à la mise au point de solutions.
- **Chaîne de valeur :** les processus de votre organisation qui créent directement de la valeur pour les clients.
- **Savoirs explicites :** des informations sous forme de texte ou d'images.
- **Savoirs tacites :** les connaissances que les gens ont en tête mais qui ne peuvent pas forcément être formulées par écrit.
- **Apprentissage par la pratique :** découvrir les choses que vous devez savoir et que vous devez faire en essayant de les faire par vous-même.
- **Spécialiste du domaine (ou expert en la matière) :**  toute personne possédant une compétence spécifique qui doit être partagée avec les autres.
- **Utilisateur (d'un processus de gestion des connaissances) :**  toute personne qui acquiert de nouvelles compétences en utilisant un système de gestion des connaissances.
- <span id="page-36-3"></span>• **Classeur :** une paire de maps MindManager (une map de travail et une map d'encadrement).
- <span id="page-36-4"></span>• **Map de travail :** dans un classeur, la map qui décrit les résultats d'un travail.
- **Map d'encadrement :** dans un classeur, la map qui décrit la réflexion sous-tendant la map de travail et la méthode utilisée pour l'élaborer et la fournir.
- <span id="page-36-1"></span>• **Map simple face :** généralement, une map de travail décrivant des résultats.
- <span id="page-36-2"></span>• **Map double face :** une paire de maps dont l'une est un fichier joint à l'intérieur de l'autre.

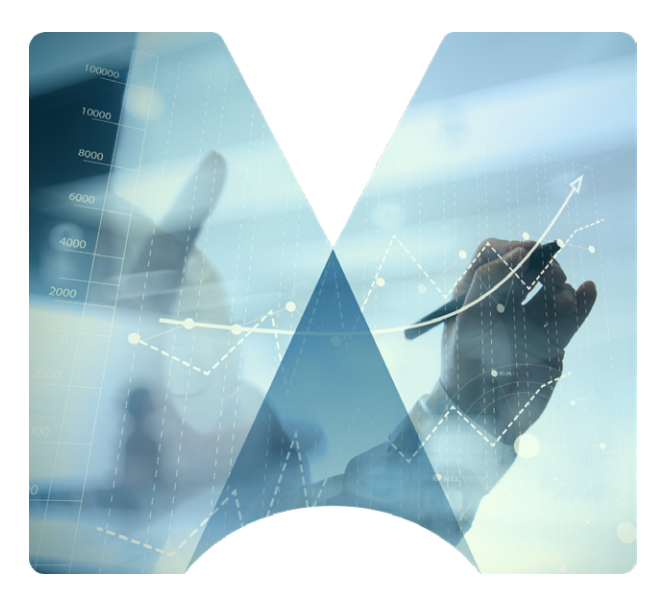